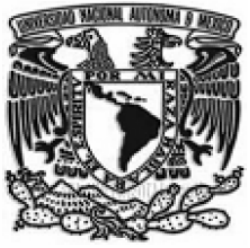

## **UNIVERSIDAD NACIONAL AUTÓNOMA DE MEXICO**

## **FACULTAD DE CONTADURIA Y ADMINISTRACION**

## **OPTIMIZACION DE PROCESOS DE ATENCION A CLIENTES INTERNOS Y EXTERNOS**

## **DISEÑO DE SISTEMA PARA UNA ORGANIZACION**

**JUAN MANUEL BAUTISTA CASTILLO**

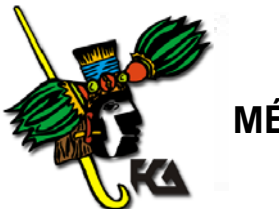

**MÉXICO D.F. 2007**

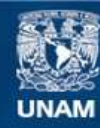

Universidad Nacional Autónoma de México

**UNAM – Dirección General de Bibliotecas Tesis Digitales Restricciones de uso**

### **DERECHOS RESERVADOS © PROHIBIDA SU REPRODUCCIÓN TOTAL O PARCIAL**

Todo el material contenido en esta tesis esta protegido por la Ley Federal del Derecho de Autor (LFDA) de los Estados Unidos Mexicanos (México).

**Biblioteca Central** 

Dirección General de Bibliotecas de la UNAM

El uso de imágenes, fragmentos de videos, y demás material que sea objeto de protección de los derechos de autor, será exclusivamente para fines educativos e informativos y deberá citar la fuente donde la obtuvo mencionando el autor o autores. Cualquier uso distinto como el lucro, reproducción, edición o modificación, será perseguido y sancionado por el respectivo titular de los Derechos de Autor.

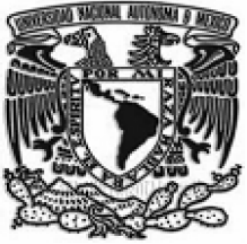

## **UNIVERSIDAD NACIONAL AUTÓNOMA DE MEXICO**

## **FACULTAD DE CONTADURIA Y ADMINISTRACION**

## **OPTIMIZACION DE PROCESOS DE ATENCION A CLIENTES INTERNOS Y EXTERNOS**

## **DISEÑO DE SISTEMA PARA UNA ORGANIZACIÓN PARA OBTENER EL TITULO DE:**

## **LICENCIADO EN ADMINISTRACIÓN**

## **PRESENTA:**

## **JUAN MANUEL BAUTISTA CASTILLO**

**ASESOR: L.A. FLAVIO ANTONIO CARRERA GUERRERO**

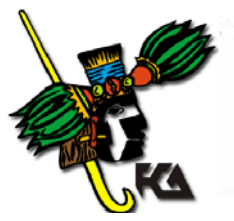

**MÉXICO D.F. 2007**

### **INDICE**

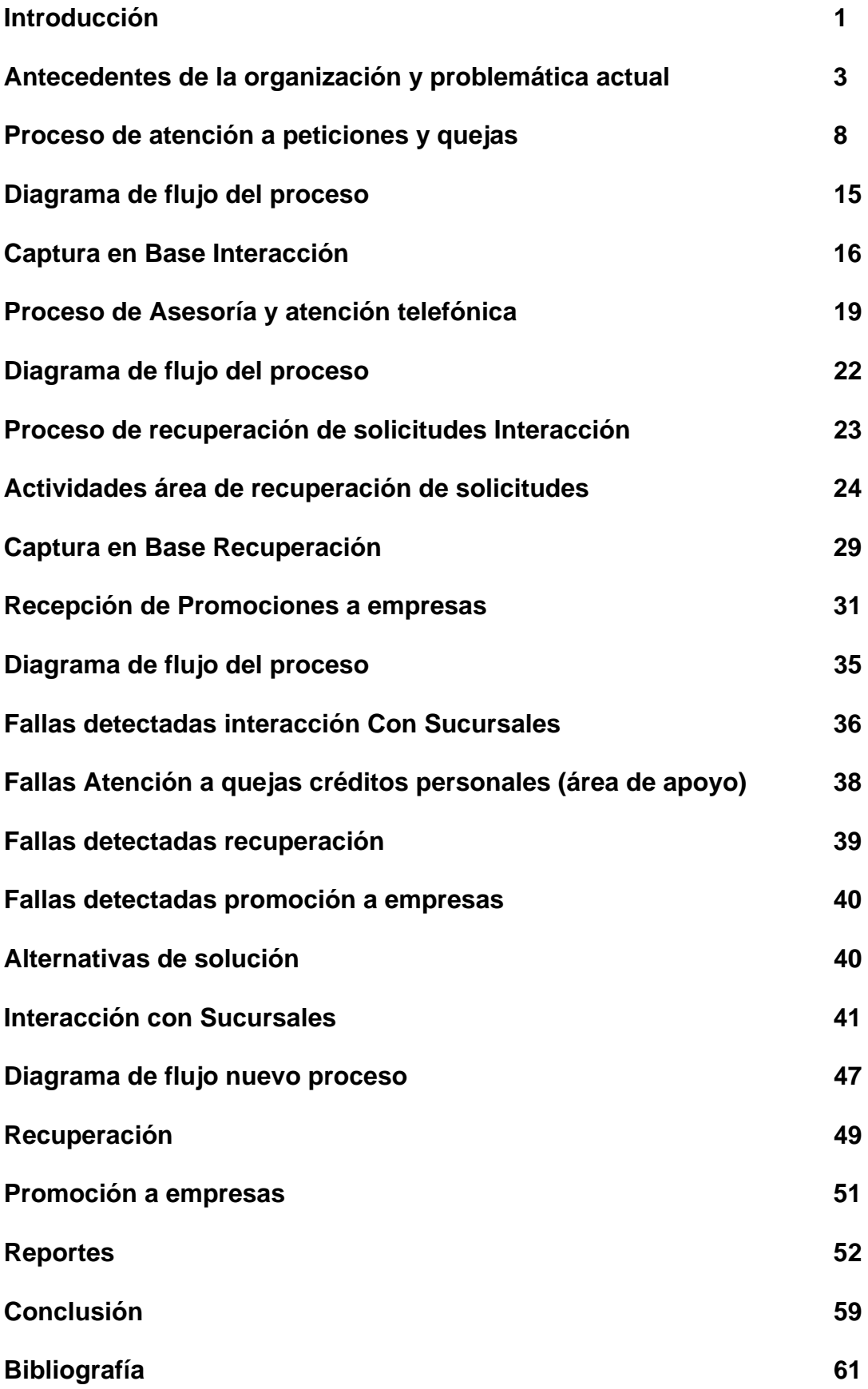

### **INTRODUCCION**

En la actualidad, para toda empresa que pretenda contar con presencia dentro de un mundo cada vez más dinámico y competitivo es muy importante contar con los procesos operativos que le permitan poder ofrecer a sus clientes productos de calidad que satisfagan sus necesidades de manera integral. Para esto es necesario contar con el capital técnico, financiero y humano adecuados para poder otorgar una respuesta a todas aquellas necesidades que los clientes y el mercado les demanden.

Dentro del sector financiero, esta dinámica se ve reflejada por toda una gran gama de productos que se ofrecen a personas de todos los sectores y niveles productivos del país, en donde las similitudes son tales que lo que marca la diferencia es la calidad en el servicio otorgado a los clientes no solo al momento de la captación, sino también en lo referente a la post-venta, ya que esto es lo que hace a un cliente el optar por un producto y/o servicio; uno de los productos que han tenido un gran auge durante los últimos años son los préstamos personales que se otorgan a personas físicas, mercado muy competido debido a que este tipo de préstamos no son otorgados únicamente por instituciones bancarias, sino que también existe oferta por parte de otros organismos auxiliares de crédito como son las Sofoles y Cajas de Ahorro.

Para que esto sea posible, es necesario no solo contar con una fuerza de ventas verdaderamente capacitada la cual cuente con el mejor conocimiento del producto que ofrece ya que esto es clave para una venta exitosa, sino también es crucial que esta fuerza de ventas se encuentre debidamente respaldada por un proceso integral que le asegure el poder brindar una atención integral a sus clientes.

El presente trabajo pretende mostrar de manera detallada el funcionamiento actual de un área de soporte existente dentro de una institución financiera la cual forma parte de toda una estructura establecida con la finalidad de lograr la mejor calidad posible en cuanto a la atención al cliente, sin embargo esta presenta algunas deficiencias operativas actuales por lo que se presenta una propuesta de mejora en cada una de las actividades desarrolladas la cual no solo permita mejorar el proceso actual sino también el mostrar la importancia y la rentabilidad real que el área representa a la dirección por lo que este es el objetivo principal, esto no limita a que el presente trabajo pueda ser adaptado para cualquier tipo de empresa la cual ofrezca a sus clientes un servicio similar.

A primera vista un área de servicio a clientes aunque sean clientes internos, no aporta mucho dinero a una empresa e incluso se puede llegar a pensar que se trata de un gasto innecesario por lo que la elección de este tema se basó precisamente en demostrar lo que esta área ya está aportando y que aún puede aportar más con el enfoque adecuado.

Con base en esto, mi inquietud como Licenciado en Administración es aportar y aplicar los conocimientos obtenidos a lo largo de el estudio de la carrera combinándolos a su vez con el ejercicio de mi experiencia profesional para la optimización y mejora de un sistema ya existente el cual desde mi punto de vista no se ha aprovechado ni dimensionado su verdadera importancia y aportación a la organización.

### **ANTECEDENTES DE LA ORGANIZACIÓN Y PROBLEMÁTICA ACTUAL**

La organización es una institución de banca múltiple la cual cuenta con un arraigo de más de 120 años en México siendo actualmente el segundo banco más grande del país solo por detrás de un banco de origen español..

En el año 2001 fue adquirido por el grupo financiero más grande a nivel mundial cuyo capital es de origen norteamericano el cual cuenta con más de 300,000 empleados, presencia en los 5 continentes y en más de 100 países los cuales están divididos en 6 regiones las cuales se detallan a continuación:

- ¾ EU./ Canadá Norteamérica
- $\triangleright$  Asia Pacífico
- $\triangleright$  Europa Medio Oriente y África (EMEA)
- $\triangleright$  Japón
- ¾ Latinoamérica excepto México (LATAM)
- $\triangleright$  México

En México, se decidió por cuestiones estratégicas conservar la marca con la que se venía operando ya que esta cuenta con un arraigo importante en los clientes actuales del banco y un reconocimiento a nivel nacional e internacional por demás importante, la operación en el territorio nacional país está dividida en 9 Divisiones las cuales están distribuidas de la siguiente manera:

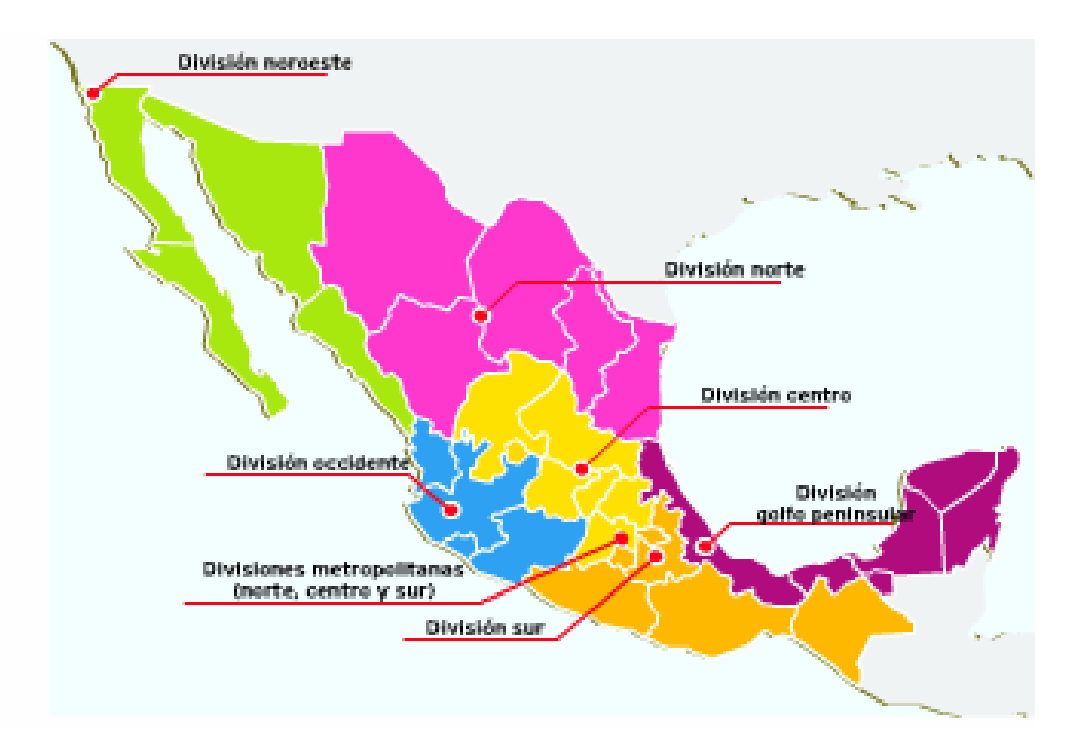

Estas divisiones dentro de otras funciones administran a más de 1500 sucursales a nivel nacional las cuales entre otras actividades son los centros receptores diarios de operaciones tales como:

- ¾ Depósitos/pagos
- $\triangleright$  Retiros
- ¾ Atención y recepción de quejas de clientes
- ¾ Colocación de todos los productos del banco a nivel nacional (apertura de cuentas, colocación de créditos, etc.)

Para efectos de este trabajo nos centraremos en la parte de colocación de créditos personales.

Cada sucursal cuenta con al menos 2 ejecutivos de relación encargados de la colocación y venta de los productos del banco aunque esto no es limitativo ya que dependiendo de su tamaño hay algunas que cuentan hasta con 5 ejecutivos siendo aproximadamente una fuerza de 5000 personas a nivel nacional.

Adicional a las sucursales, el banco cuenta con otra fuerza de ventas la cual es nombrada "BESE", estos ejecutivos tienen como función principal contactar

directamente a las empresas que cuentan con el servicio de pago de nómina electrónica con la finalidad de acercar el banco a los empleados de cada una de las empresas y así lograr un mejor aprovechamiento del mercado contactando e incorporando nuevos negocios a la cartera de clientes del banco, esta fuerza de ventas está conformada por 500 personas a nivel nacional.

Tanto el personal de sucursal como los ejecutivos BESE se encuentran dentro de una línea de reporte conformada según sea el caso por:

- ¾ Gerentes de Sucursal
- ¾ Gerentes de Relación Comercial
- $\triangleright$  Subdirectores y Directores divisionales

El lograr una sinergia entre todo el personal relacionado con ventas es una tarea importante y difícil, asimismo todo este personal requiere contar con el soporte necesario en caso de dudas, quejas y seguimiento a sus solicitudes de crédito con la finalidad de que esto les permita poder proporcionar un servicio de calidad a los clientes del banco, por lo que con el propósito de integrar el soporte necesario al personal que así lo requiera se instituyó por parte del banco un centro de atención el cual cumple al día de hoy con las siguientes funciones:

- ¾ Asesoría y Respaldo (Vía Correo y telefónica)
- $\triangleright$  Capacitación
- ¾ Notificación y seguimiento con sucursales de casos los cuales presenten deficiencias en el llenado o en documentación anexa
- ¾ Recuperación de solicitudes declinadas por causas reconsiderables (se detallarán más adelante)
- $\triangleright$  Ingreso de complementos recibidos al área de dictaminación de crédito para su reproceso

Dicho centro de atención el cual lleva el nombre de "Mesa de Servicio Créditos Personales" pertenece a la Dirección de Activos de Consumo del banco la cual es encargada de administrar el diseño, desarrollo, promoción , emisión y operaciones

3

post-venta de productos de Créditos Personales ( Crédito de Nómina, Crédito Personal Opciones, Credicheque y los productos que se desarrollen en un futuro) que se ofrecen a través de los canales de venta así como dar seguimiento a las metas de colocación impuestas por la alta dirección del banco y de vigilar el comportamiento de la cartera vigente de los diferentes productos que se encuentran bajo su diseño y cargo.

Familia de productos a cargo de la Dirección de Activos de Consumo:

**Crédito de Nómina:** Préstamo revolvente otorgado a las personas que reciben su pago de nómina de manera electrónica mediante tarjeta de débito con pagos quincenales fijos, mediante este préstamo el cliente puede obtener al día de hoy hasta ocho meses de su sueldo o \$500,000.00

**Crédito Personal Opciones:** Préstamo no revolvente sin destino fijo el cual puede ser hasta por \$300,000.00 con pagos fijos, este préstamo es abonado directamente a una cuenta de Cheques, Maestra o Perfiles.

**Credicheque:** Préstamo revolvente hasta por \$150,000.00 ligado a una cuenta de Cheques, Maestra o Perfiles.

Adicional existen una serie de campañas derivadas de estos productos las cuales son vía correo directo al cliente en el cual se le hace una invitación para tomar el crédito o bien se le envía un crédito con una línea preaprobada mediante un análisis crediticio previo.

La estructura actual está conformada de la siguiente manera:

- ¾ 9 buzones divisionales de correo electrónico con su respectiva línea telefónica para la atención de ejecutivos a nivel nacional
- $\geq 1$  área de atención a ejecutivos
- ¾ 1 área de recuperación de trámites
- ¾ 1 área de recepción de promociones

En total el área está conformada por 19 personas las cuales de acuerdo al organigrama del área están distribuidas así:

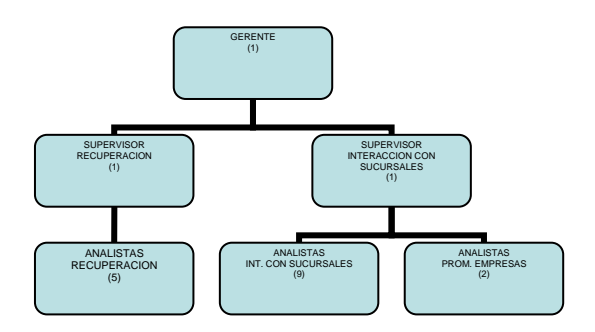

### **Funciones generales por puesto:**

**Gerente:** Es responsable de administrar el desempeño de todo el departamento así como de la recepción y aclaración de casos VIP, de igual manera es el enlace entre la dirección de Activos al Consumo y la Subdirección de Dictaminación de Crédito. Es el encargado de la administración y emisión de claves de empresa para promociones con tasa preferencial así como también impartir capacitaciones a las divisiones que lo requieran o bien que así lo soliciten.

**Supervisor Interacción con Sucursales:** Es responsable de administrar al personal que atiende los buzones divisionales y las líneas telefónicas así como de asegurarse de que los correos recibidos sean atendidos en un periodo no mayor a 24 horas posteriores a haber sido recibidos, también tiene a su cargo el personal encargado de la recepción de solicitudes de promoción a empresas. Es el único que cuenta con facultades en sistema para la revisión de trámites y cuentas por lo que apoya al resto del área con las consultas necesarias que se requieran.

**Analista Interacción con Sucursales:** Es responsable de la atención y asesoría de todo el personal que así lo solicite ya sea mediante correo electrónico o vía telefónica, así como de notificar a los ejecutivos responsables de las solicitudes que encuentren en proceso de recuperación.

**Supervisor de Recuperación:** Es responsable de administrar al personal encargado de recuperación de datos y documentos en solicitudes declinadas por causas

5

reconsiderables, revisar la calidad de documentos recuperados así como de la distribución equitativa de cargas de trabajo a los analistas a su cargo.

**Analista Recuperación:** Es responsable de contactar a los clientes vía telefónica con el propósito de recabar datos y/o documentación faltante en sus solicitudes de crédito. Adicionalmente existe una segunda área de soporte la cual depende de la subdirección de dictaminación de crédito, esta cuenta con las facultades para poder reconsiderar y autorizar las solicitudes en sistema en caso de que proceda alguna de las aclaraciones canalizadas por el área de interacción con sucursales, el área se llama "Atención a quejas Créditos Personales" quien debe dar respuesta a los correos enviados en un plazo no mayor a 7 días hábiles.

El área está conformada por un Gerente y 5 analistas y el proceso que sigue es muy similar al detallado a continuación para el área de Interacción con Sucursales, adicional funge como área de apoyo para los procesos de Dictaminación de Crédito.

## **Proceso de Atención a Peticiones y Quejas de Dictaminación de Productos de Créditos Personales.**

### **RECEPCIÓN, CLASIFICACIÓN Y DISTRIBUCIÓN**

Ejecutivo de Sucursal: Llena y envía a dictaminación de crédito la solicitud de crédito del cliente, da seguimiento mediante sistema al status de la misma.

En caso de que la solicitud se encuentre aprobada, informa al cliente, en caso de que la solicitud haya sido declinada por alguna razón que el ejecutivo considere improcedente llama por teléfono o envía correo electrónico al buzón correspondiente a su división solicitando la aclaración del mismo.

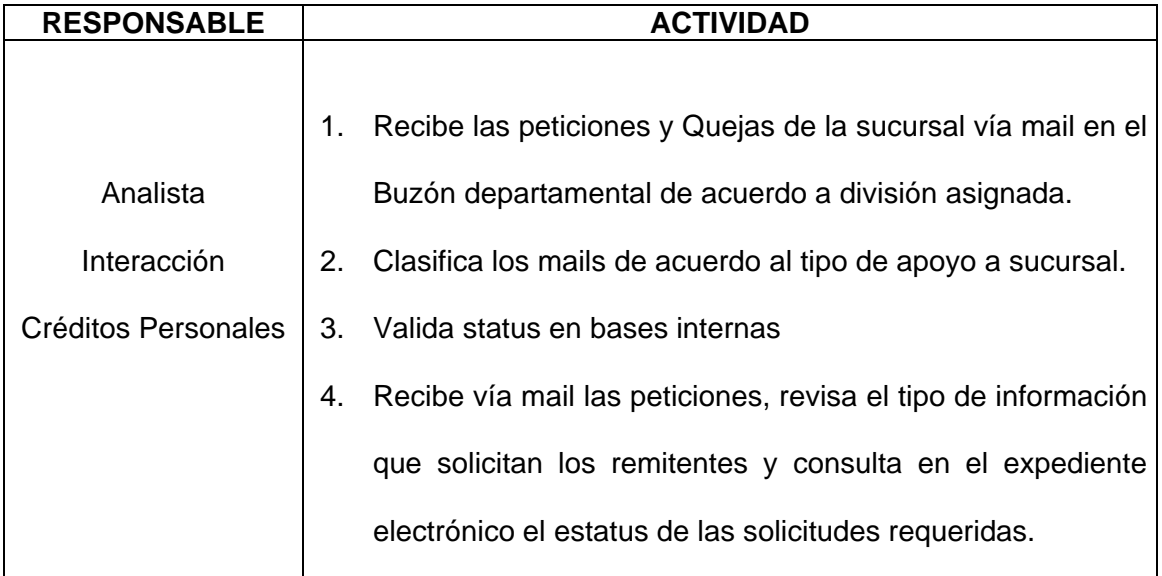

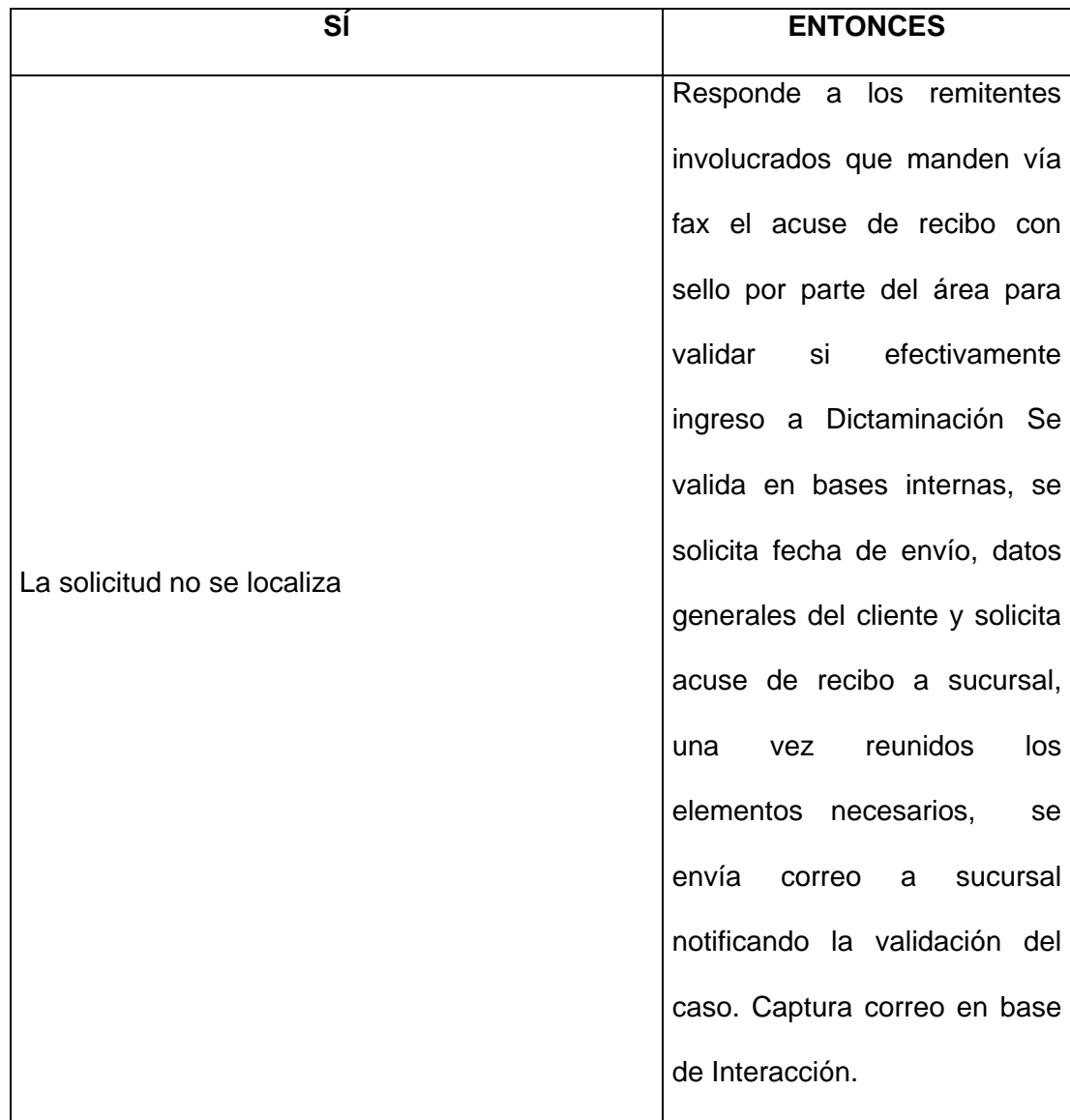

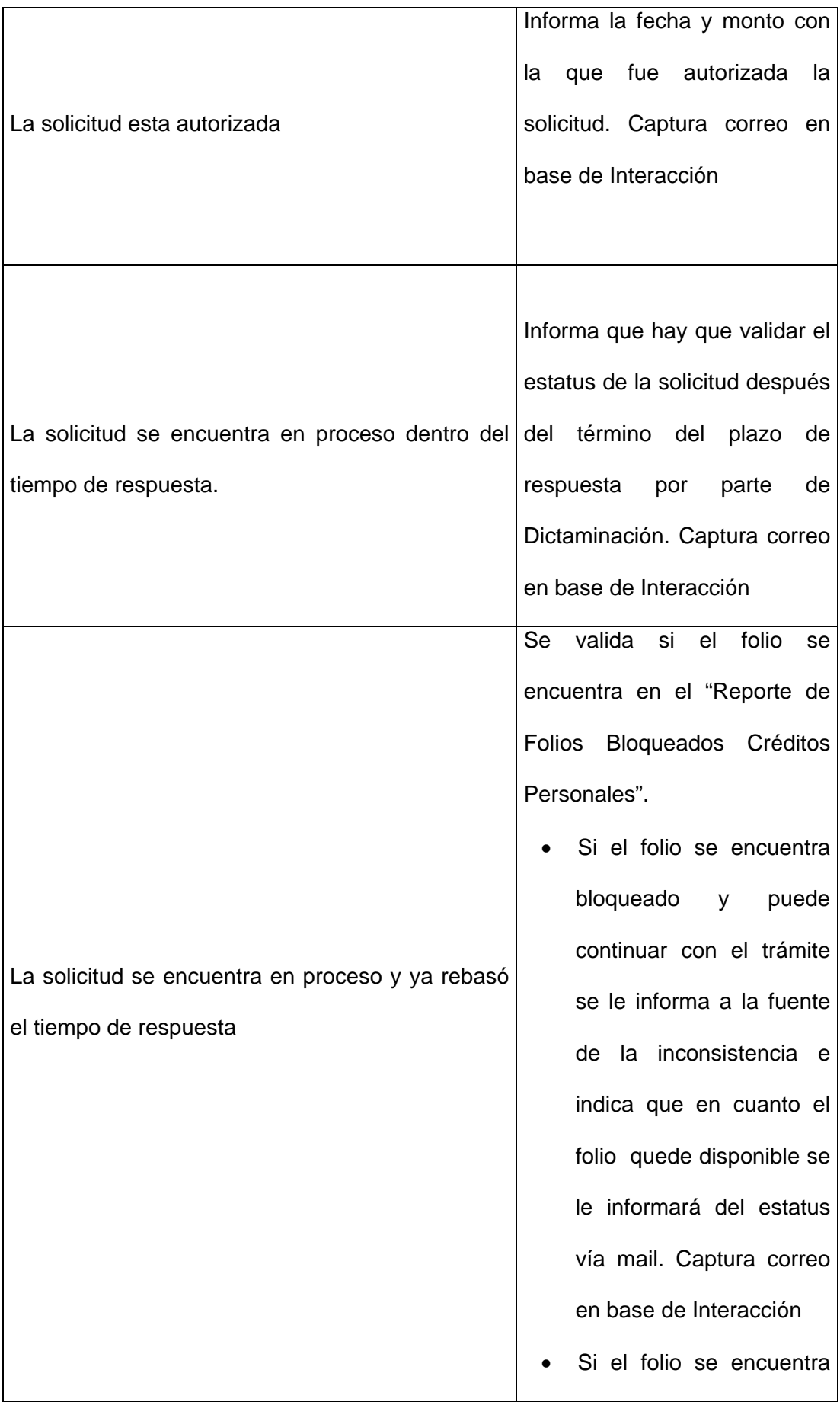

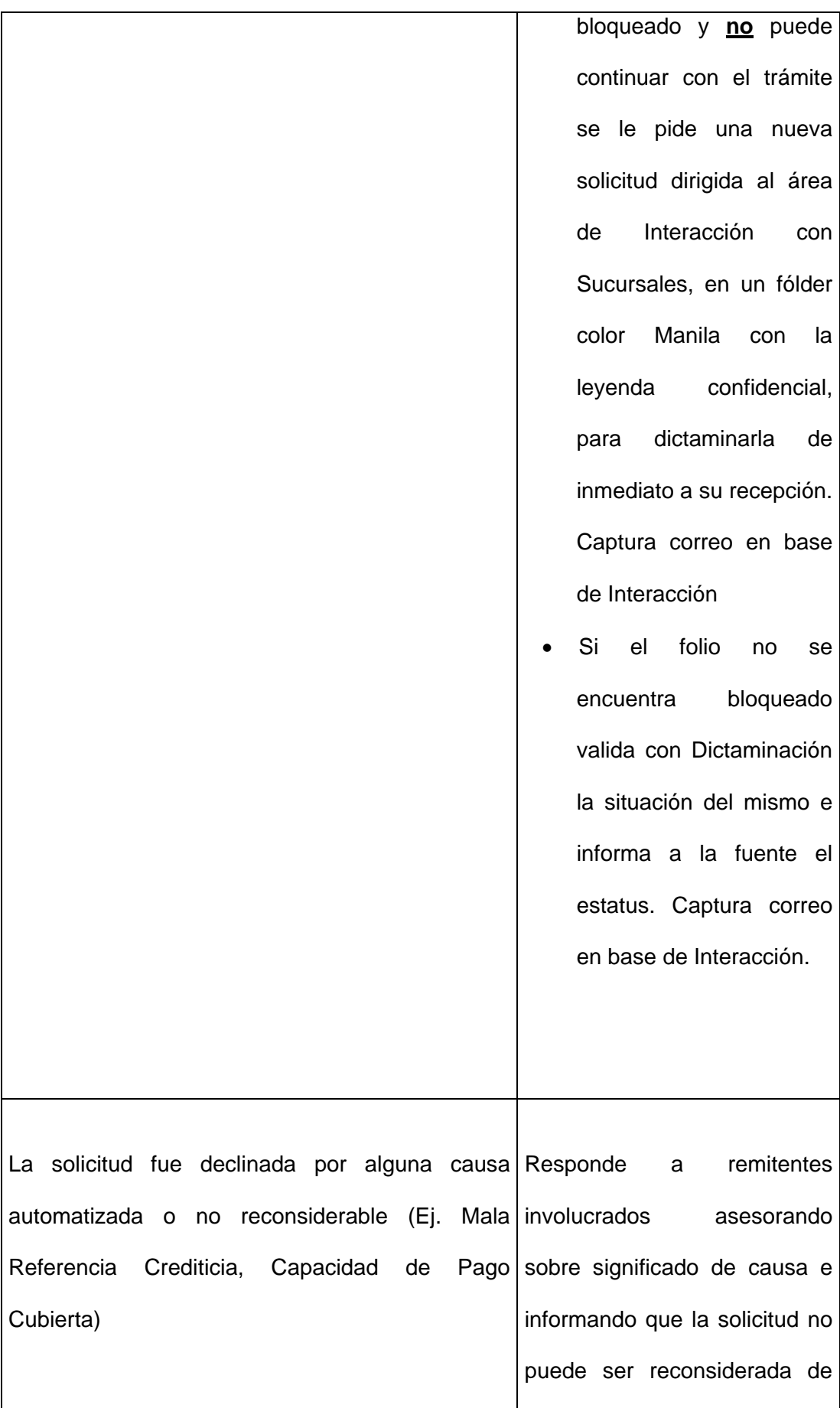

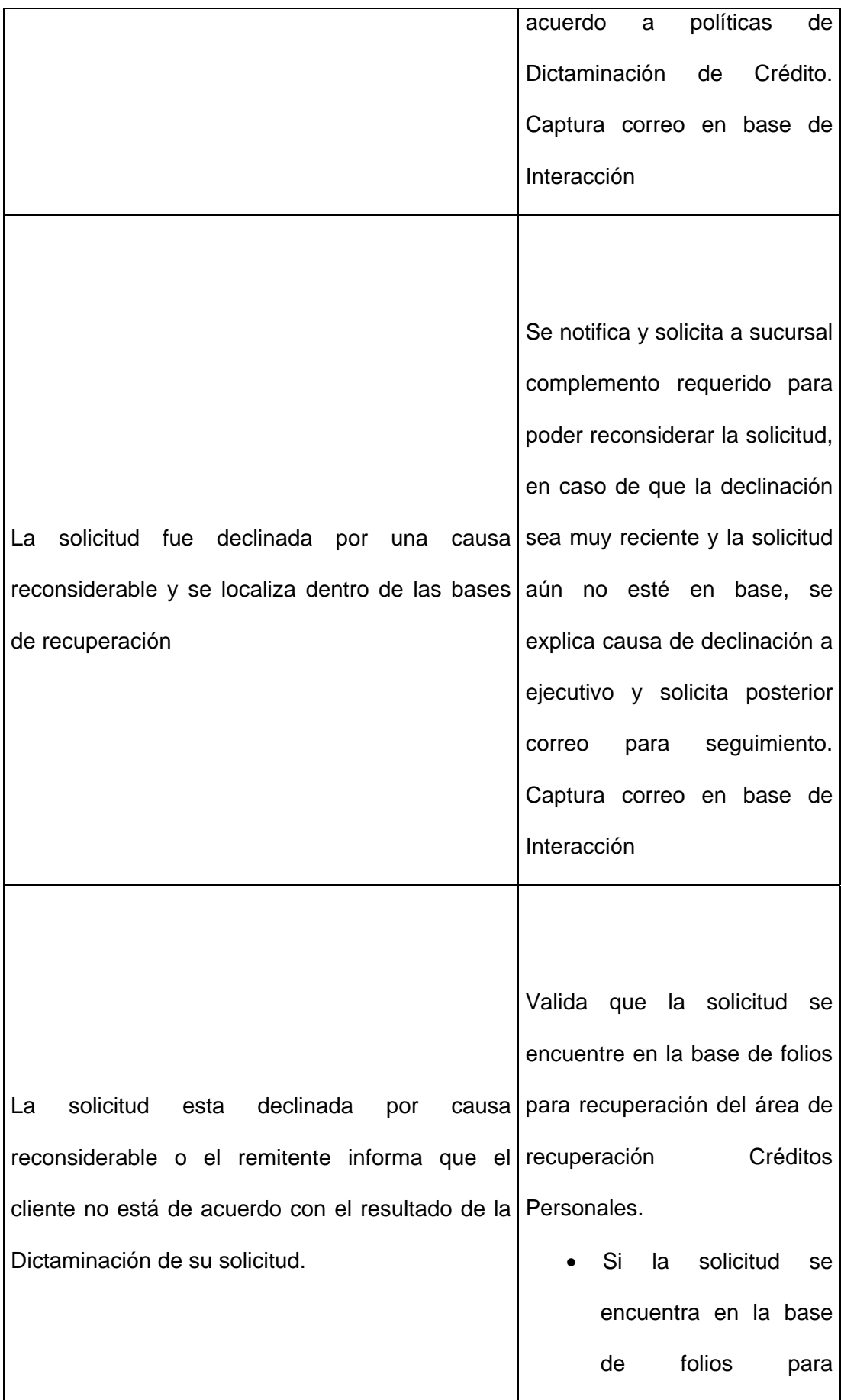

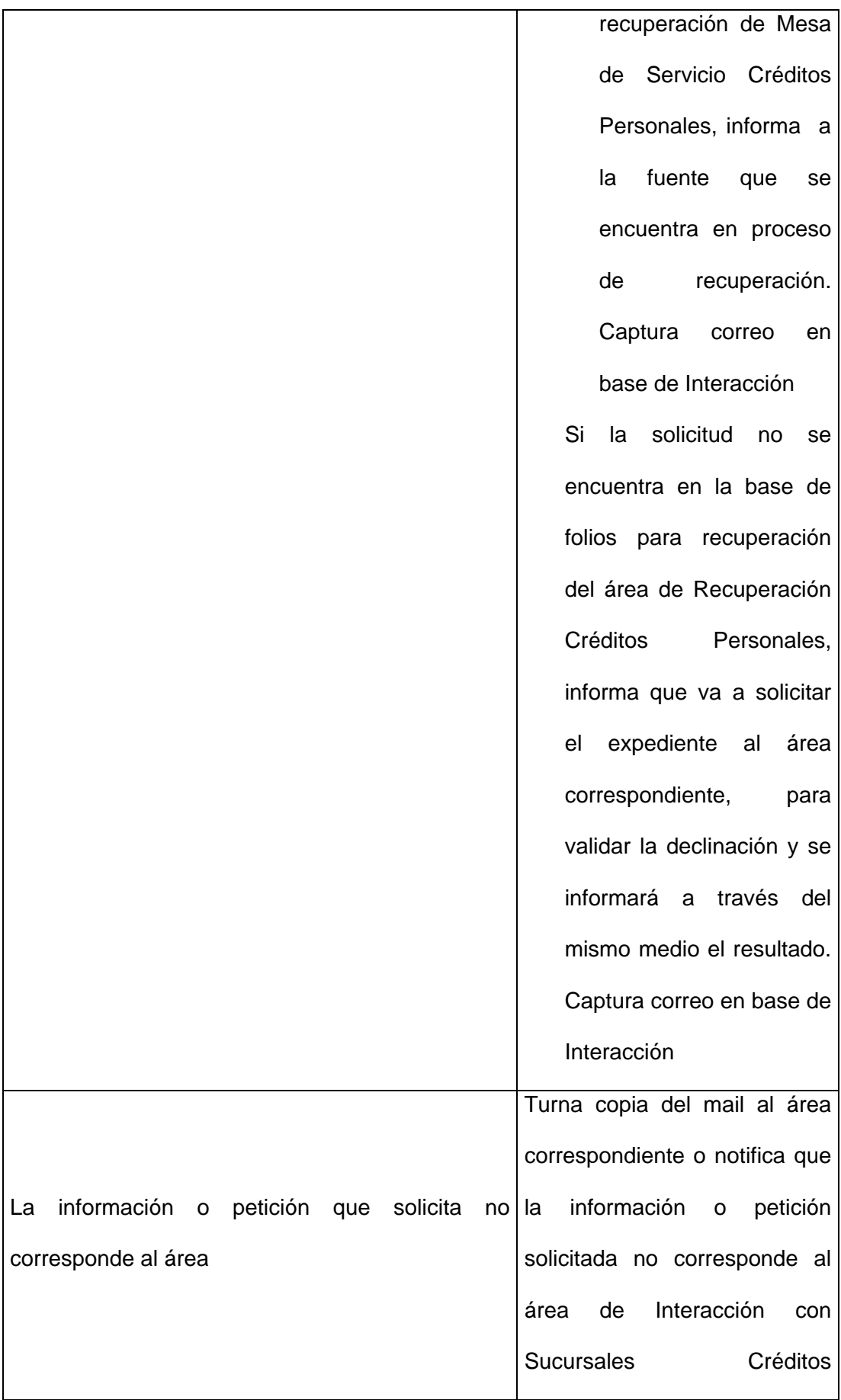

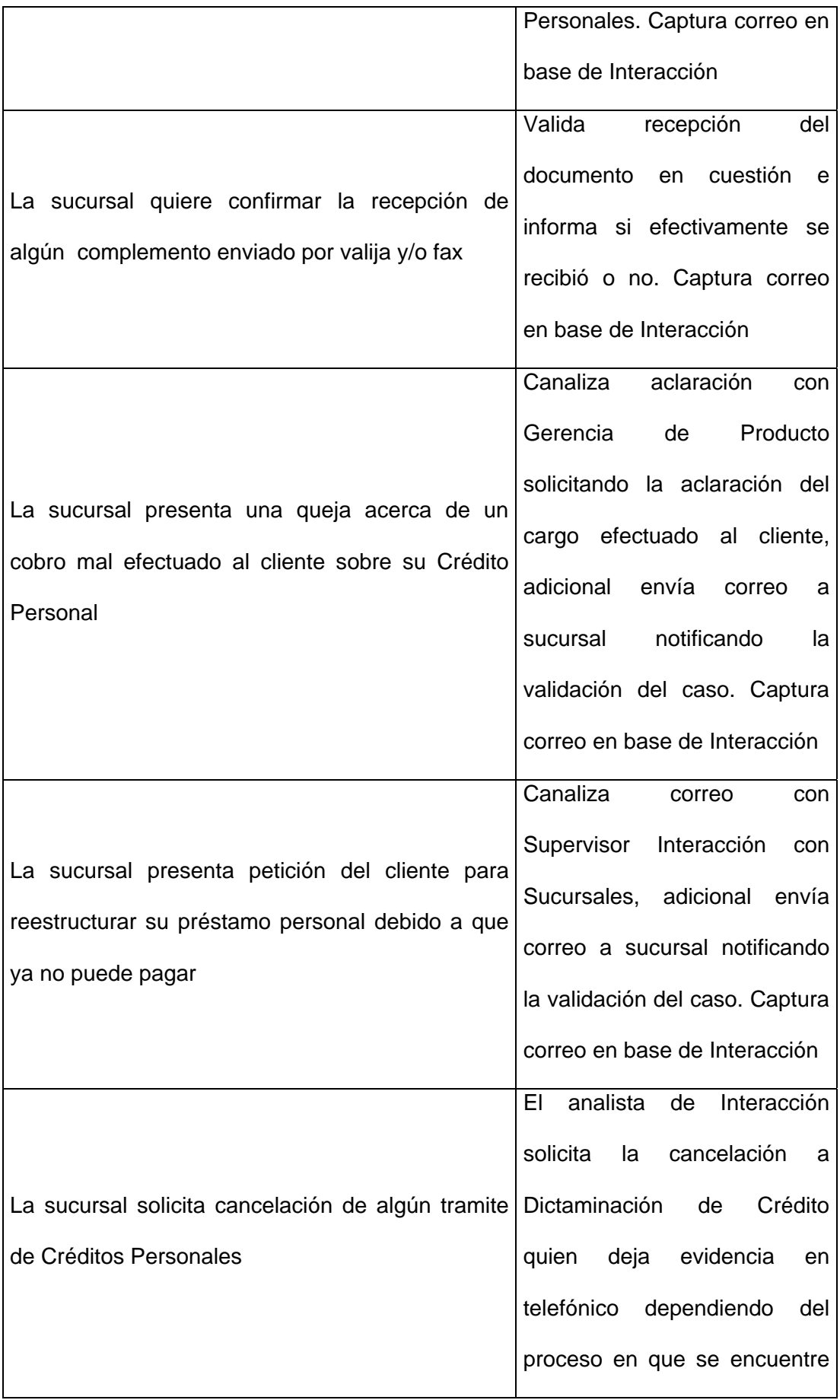

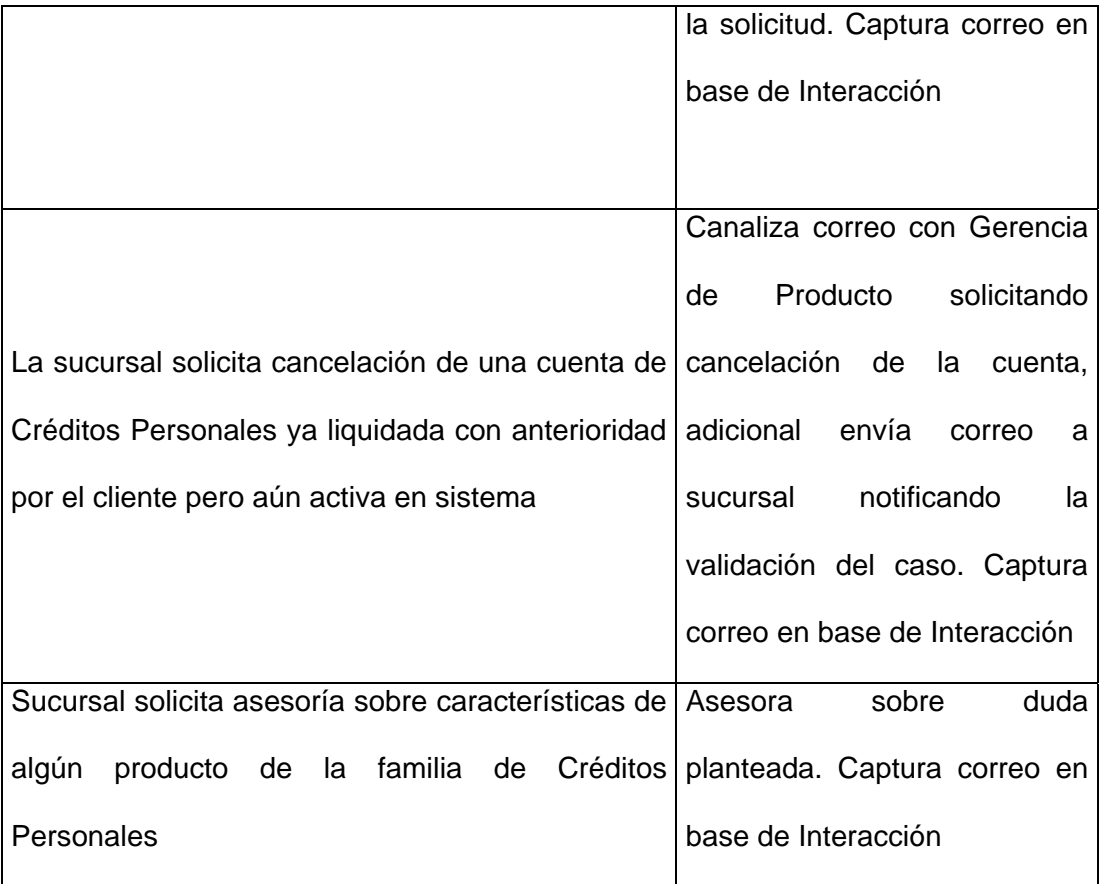

### **Diagrama de flujo de proceso:**

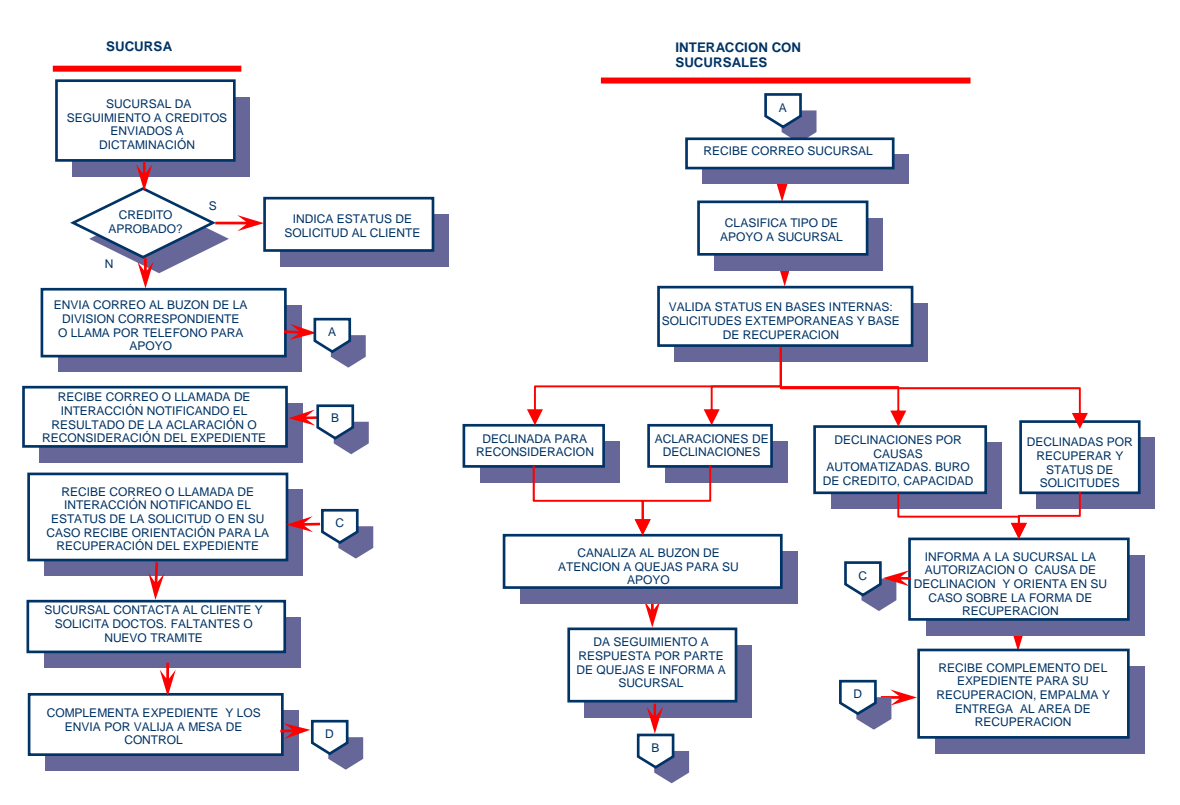

### **CAPTURA EN BASE INTERACCION**

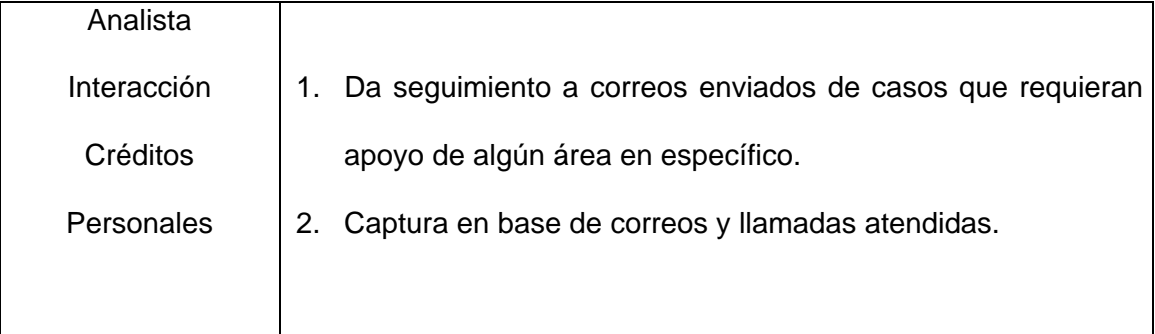

Datos que se capturan en base interna por correo recibido y/o enviado, esta se encuentra sobre la plataforma de Access:

**Folio:** Este se captura de manera manual de acuerdo a la fecha de recepción (día, mes y año) con un consecutivo 01, 02, etc. Y la división de donde se recibió o a donde se envió el correo quedando conformada de la siguiente manera de acuerdo a la imagen anexa: 11100615NTE

**Medio:** Aquí se captura si la información fue recibida por correo electrónico o vía telefónica, la base cuenta con un combo en el cual se selecciona el medio de recepción.

**Reporte de Entrada/Salida:** Se captura si el correo fue recibido o enviado o bien si la llamada fue recibida o realizada por el analista, la base cuenta con un combo para seleccionar si el correo o llamada fueron recibidos o realizados.

**Nombre del cliente:** Se captura por separado apellido paterno, Materno y Nombre

**Fecha de Captura:** Fecha en la que se está realizando la captura del reporte

**Fecha de respuesta:** Fecha real en la que se respondió el correo

**Fecha de respuesta Final:** Fecha en la cual se concluyó con el caso

**Asunto:** Se captura la consulta o asesoría realizada, la base cuenta con un combo en el cual el analista selecciona la actividad realizada y tiene opciones tales como:

> ¾ **Asesoría:** Esta opción se utiliza cuando la llamada y/o correo recibido es acerca de una duda sobre el funcionamiento del producto, dudas el llenado de solicitudes o asesoría en general.

- ¾ **Cancelación:** Esta opción se utiliza cuando el correo recibido solicita la cancelación de un trámite en específico a petición del cliente.
- ¾ **Reconsideración:** Esta opción se utiliza cuando la causa de declinación es improcedente o bien el ejecutivo no está conforme con el dictamen de la solicitud del cliente
- ¾ **Aclaración:** Esta opción se utiliza cuando el cliente tiene cargos no reconocidos a su cuenta o bien la tasa de interés y/o el importe de las mensualidades no cuadra vs. lo pactado inicialmente.
- ¾ **Status:** Esta opción se utiliza cuando un ejecutivo no localiza un trámite en sistema o no tiene acceso a este y requiere saber el resultado de una solicitud de crédito.
- ¾ **Confirmación de documentos y/o fax:** Esta opción se utiliza cuando el correo y/o llamada recibida es para confirmar el envío de algún documento por fax para efectos de recuperación de solicitudes.
- ¾ **Otros productos:** Esta opción se utiliza cuando el correo y/o llamada recibida es sobre algún producto ajeno al área de créditos personales como por ejemplo tarjeta de crédito.
- ¾ **Correo recuperación:** Esta opción se utiliza cuando se envía un correo de notificación a las sucursales sobre solicitudes en proceso de recuperación.
- ¾ **Clientes:** Esta opción se utiliza cuando se recibe alguna llamada de un cliente

**Respuesta:** Se captura la respuesta otorgada al caso, la base cuenta con un combo en el cual el analista selecciona la actividad realizada y tiene opciones tales como:

> ¾ **Informativo/Comunicado:** Es cuando la respuesta otorgada fue meramente informativa o bien cuando se envía alguna información relevante a sucursales a manera de comunicado interno..

- ¾ **Dictaminación:** Se utiliza cuando el caso es canalizado al departamento de dictaminación para su análisis
- ¾ **Gerencia:** Se utiliza cuando se trata de alguna aclaración por cargos no reconocidos y el correo es canalizado a Gerencia de Producto para su análisis.
- ¾ **Otras áreas:** Es cuando el correo trata sobre un asunto no relacionado con el área y es canalizado al departamento que corresponda.

**Respuesta final:** Se utiliza cuando el caso se encuentra concluido al 100%

**Status:** Se utiliza para saber el estado de la petición.

**Nómina:** Se utiliza para capturar la nómina del ejecutivo que solicita algún tipo de ayuda y/o asesoría principalmente en los casos en los que la asesoría es otorgada vía telefónica.

**Sucursal:** La sucursal a donde pertenece el ejecutivo que envió el correo y/o realizó la llamada telefónica, con el número de sucursal la base automáticamente genera la siguiente información:

- $\triangleright$  División
- $\triangleright$  Dirección regional
- ¾ Mercado

**Observaciones:** Comentarios adicionales del analista sobre el caso atendido.

**Capturista:** Es el nombre de el analista que atendió el caso y realizó la captura de la información

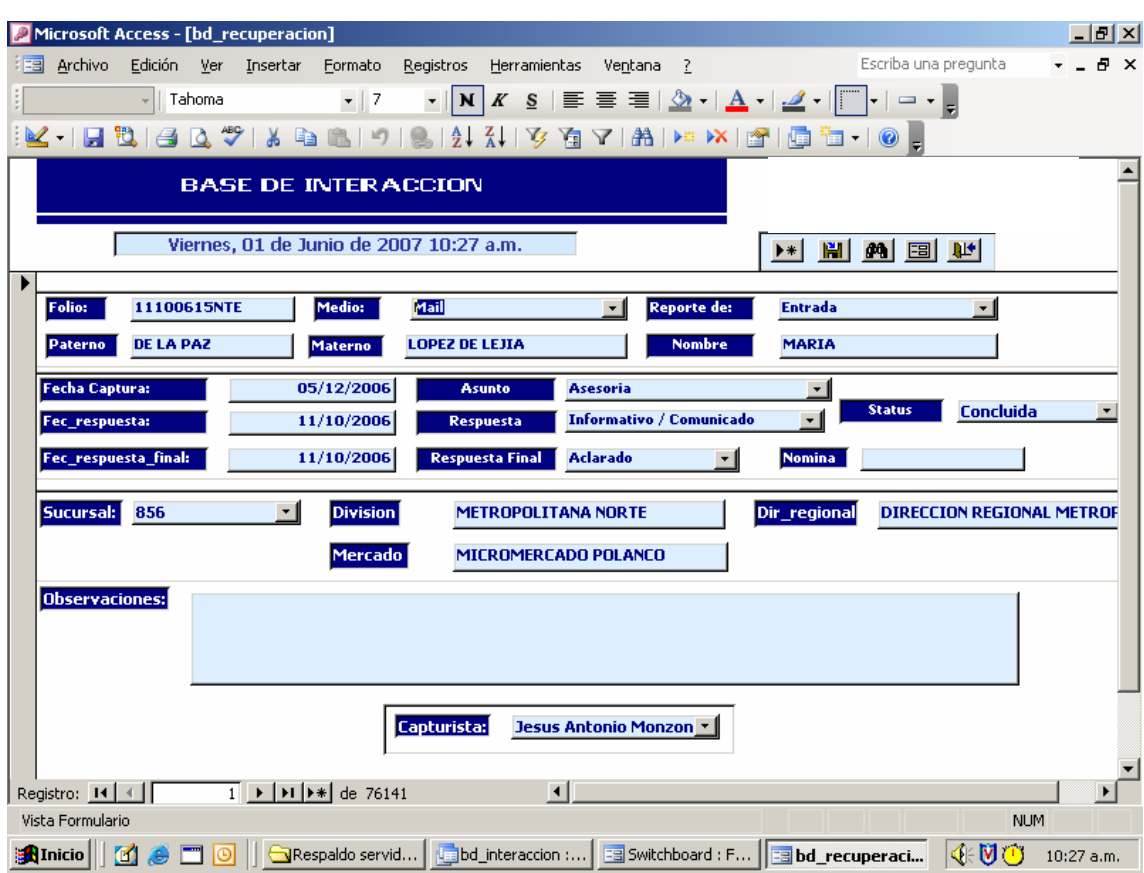

A continuación se muestra la mascarilla de la base antes descrita:

## **PROCESO ACTUAL INTERACCION CON SUCURSALES (LLAMADAS):**

### **ASESORIA Y ATENCION TELEFONICA**

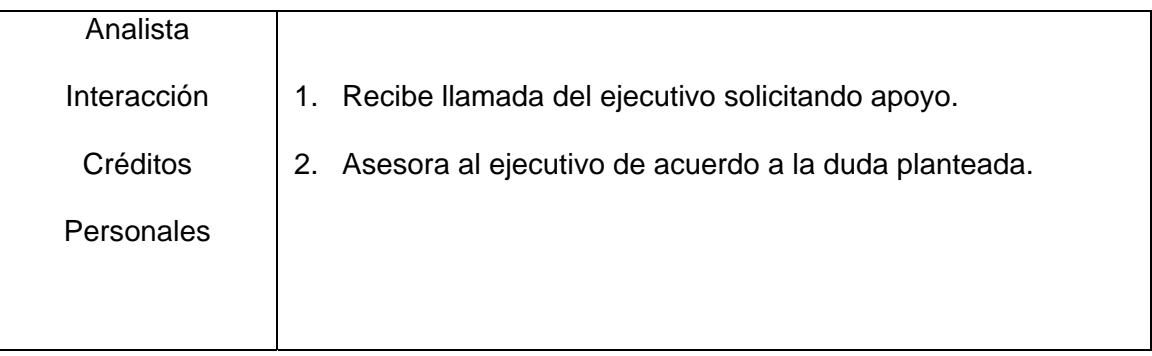

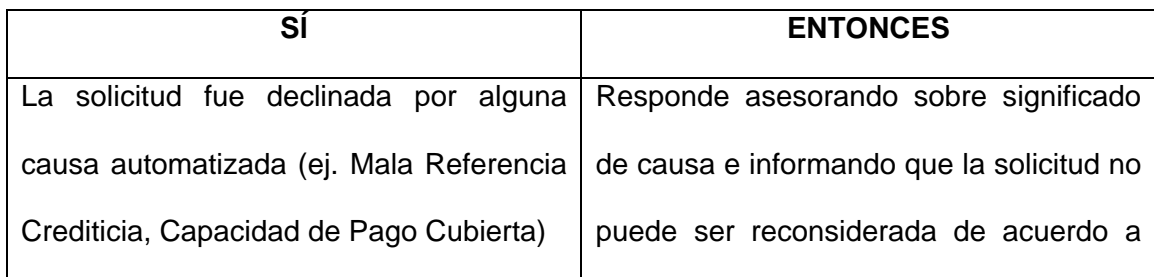

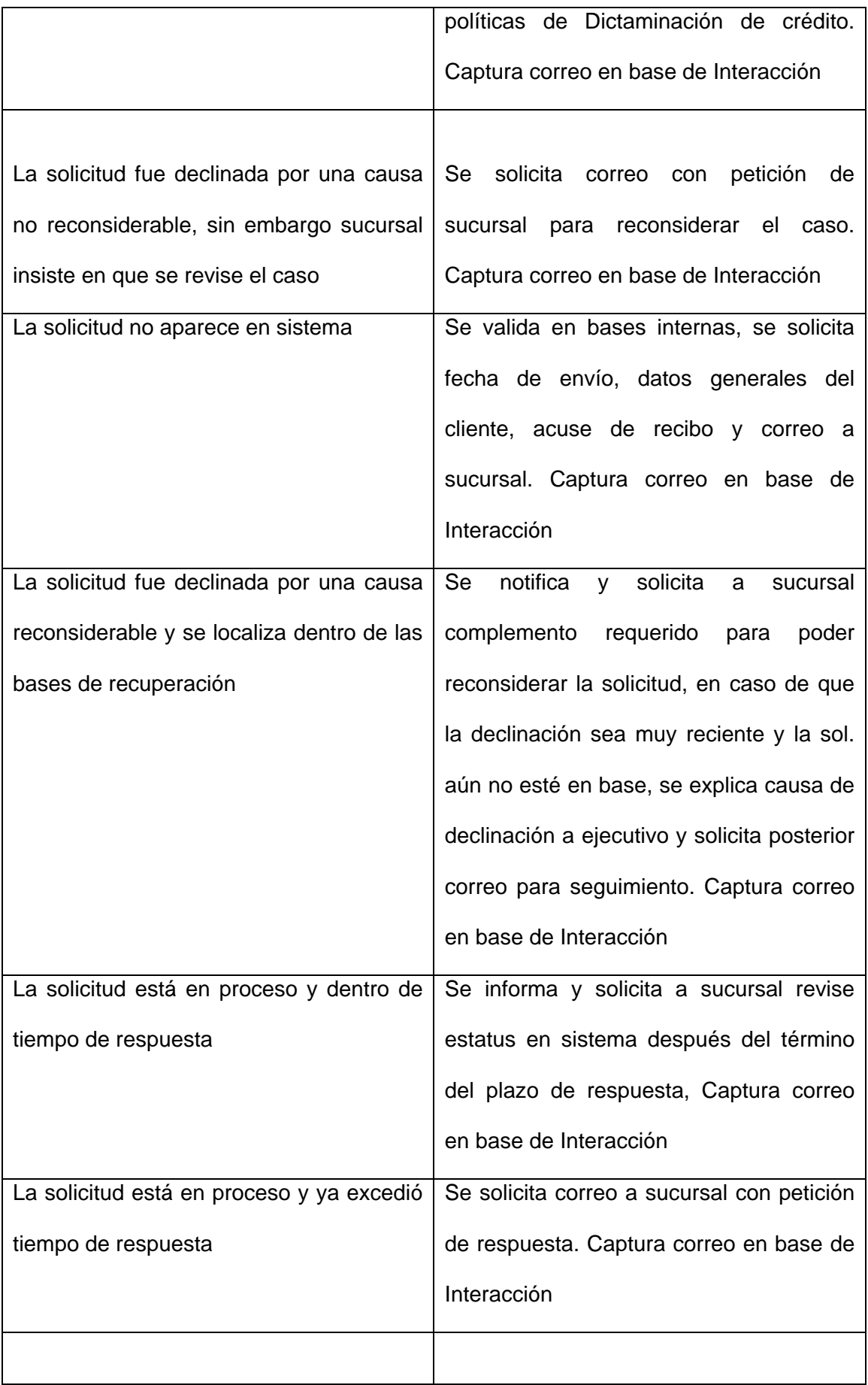

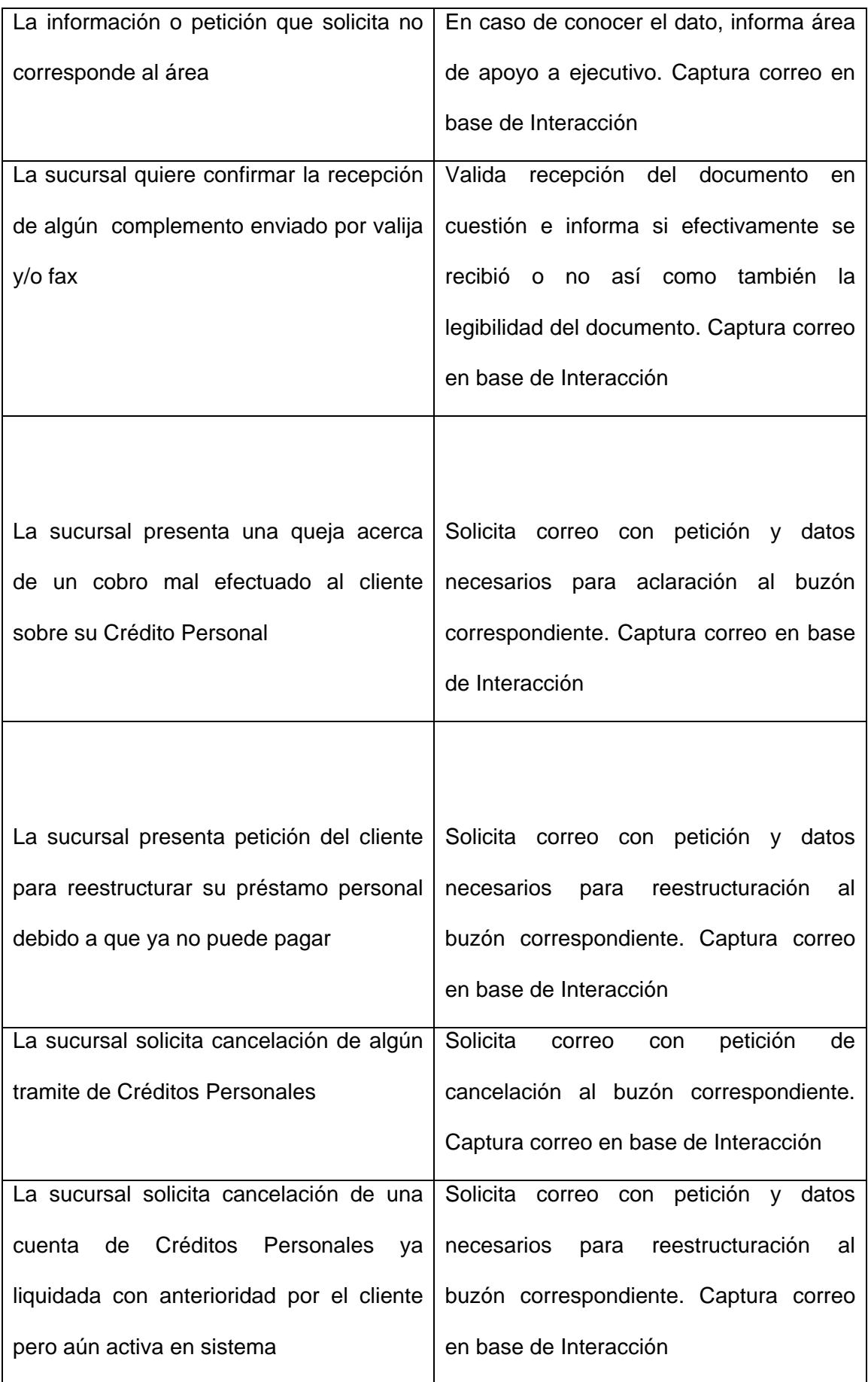

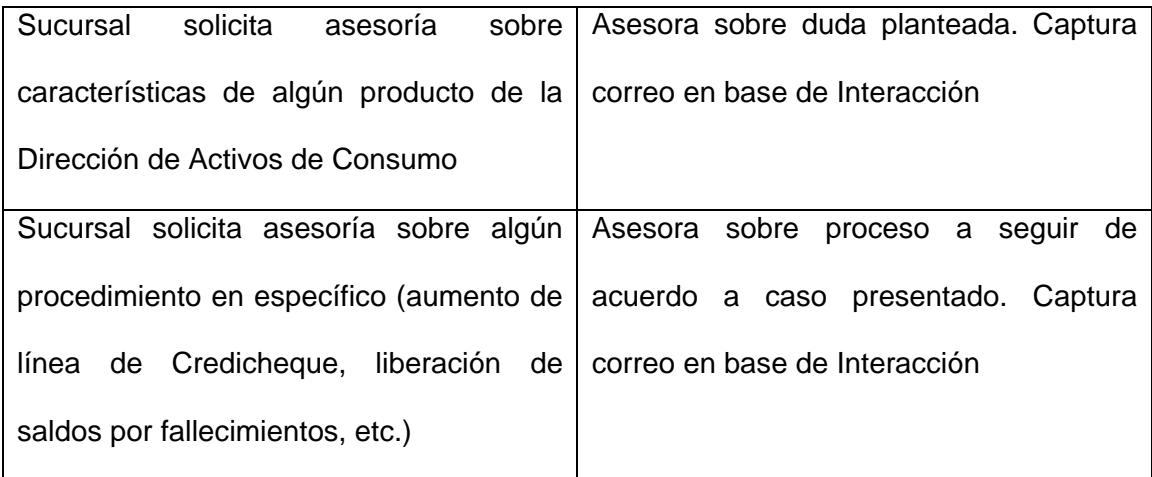

### **Diagrama de Flujo del proceso:**

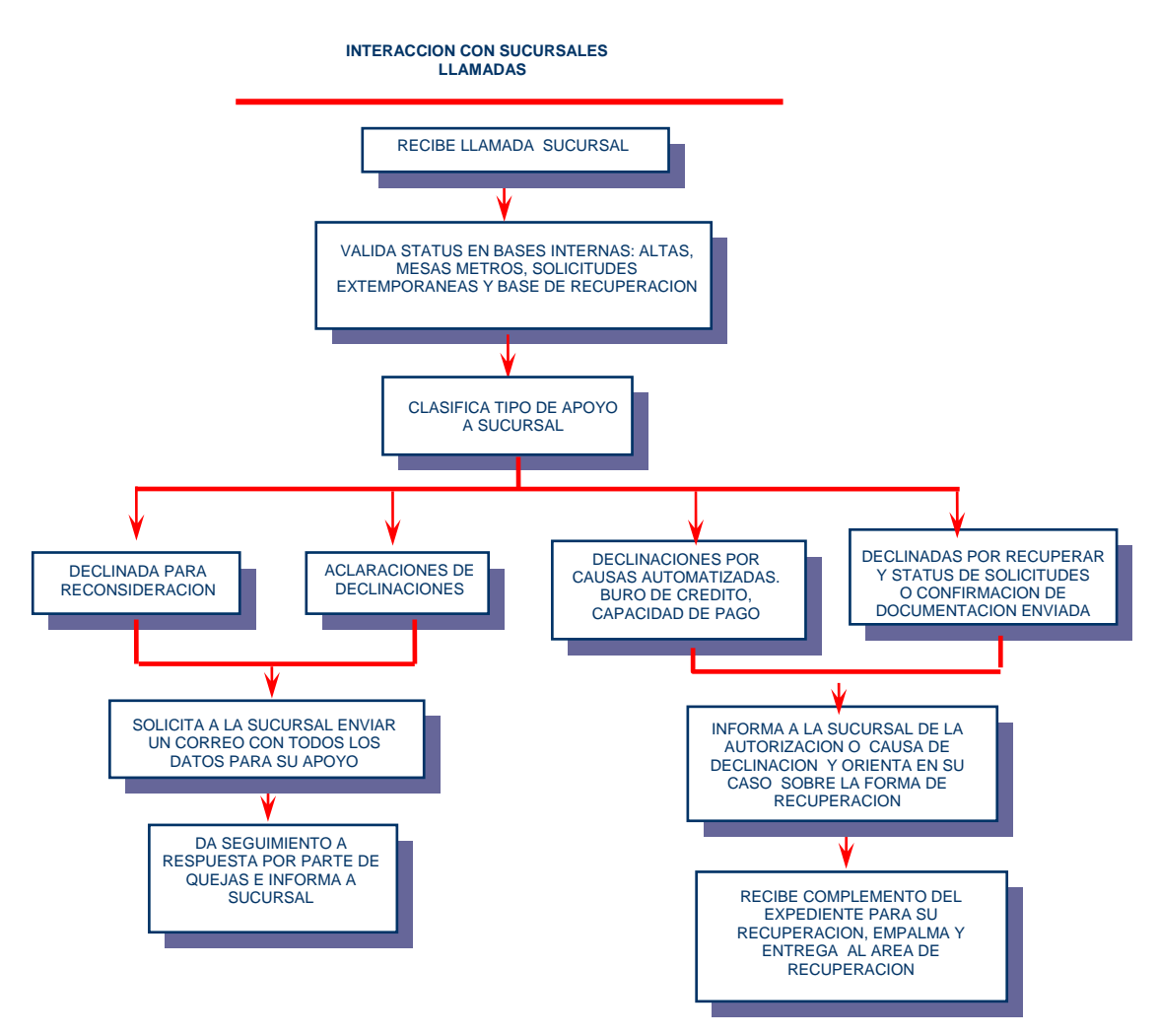

## **RECUPERACION DE SOLICITUDES INTERACCION CON SUCURSALES**

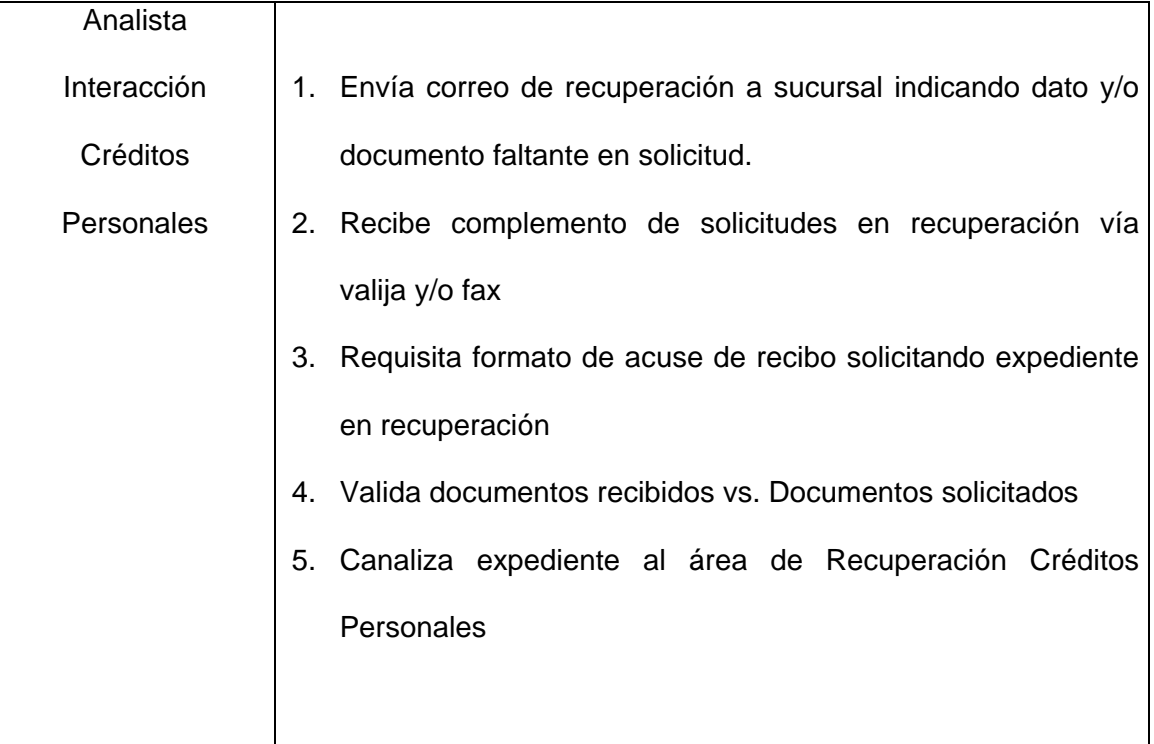

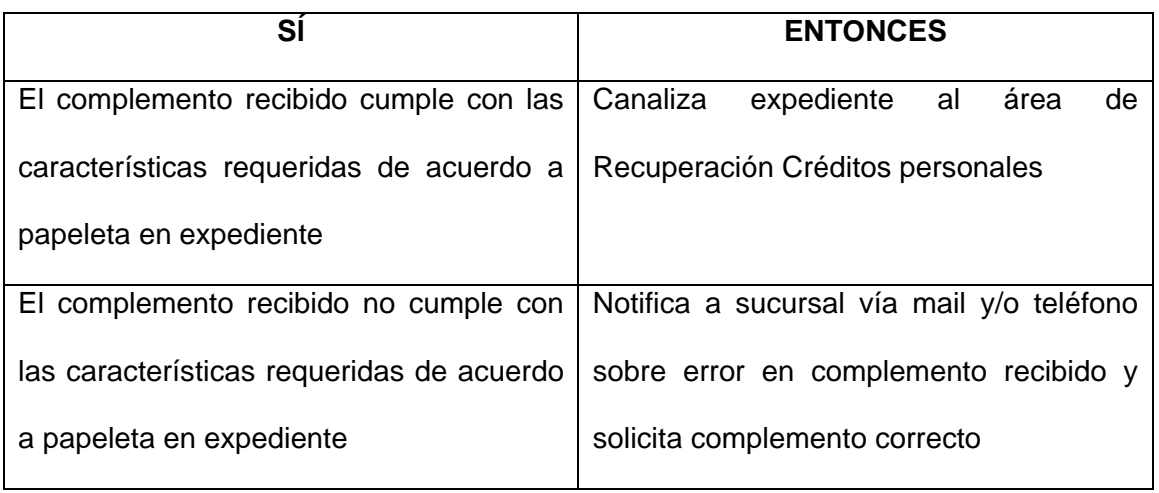

# **ACTIVIDADES AREA RECUPERACION DE SOLICITUDES CRÉDITOS PERSONALES**

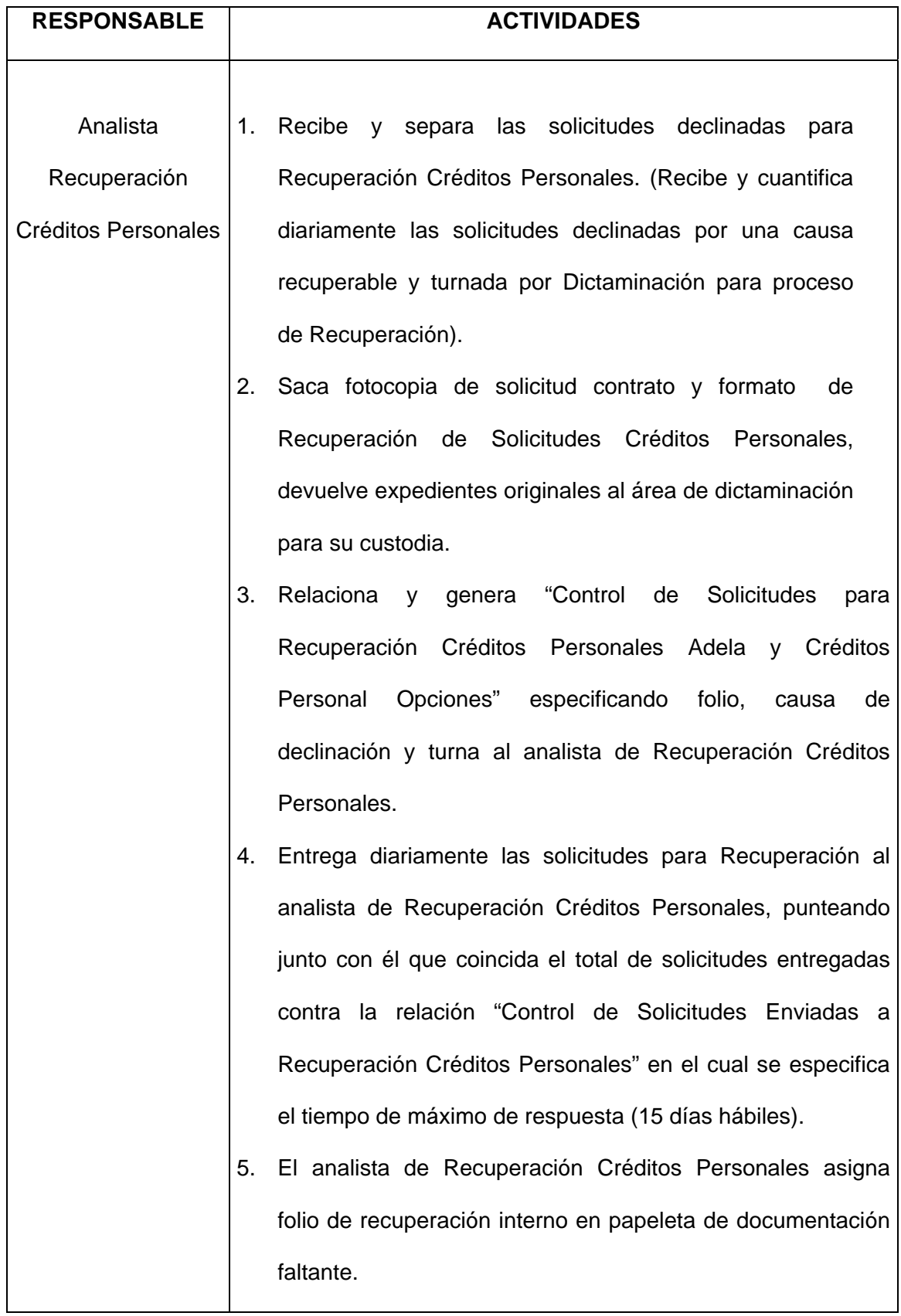

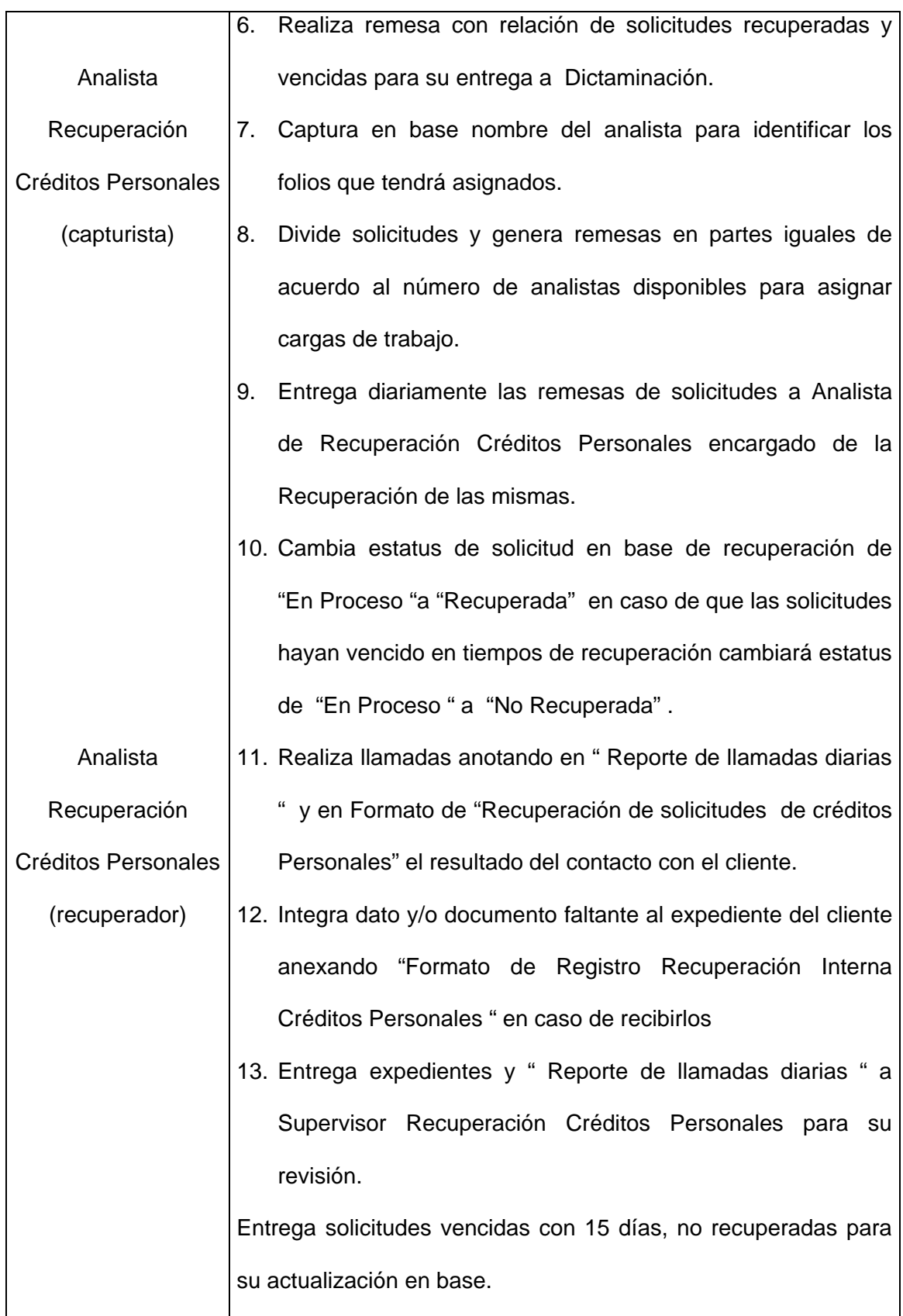

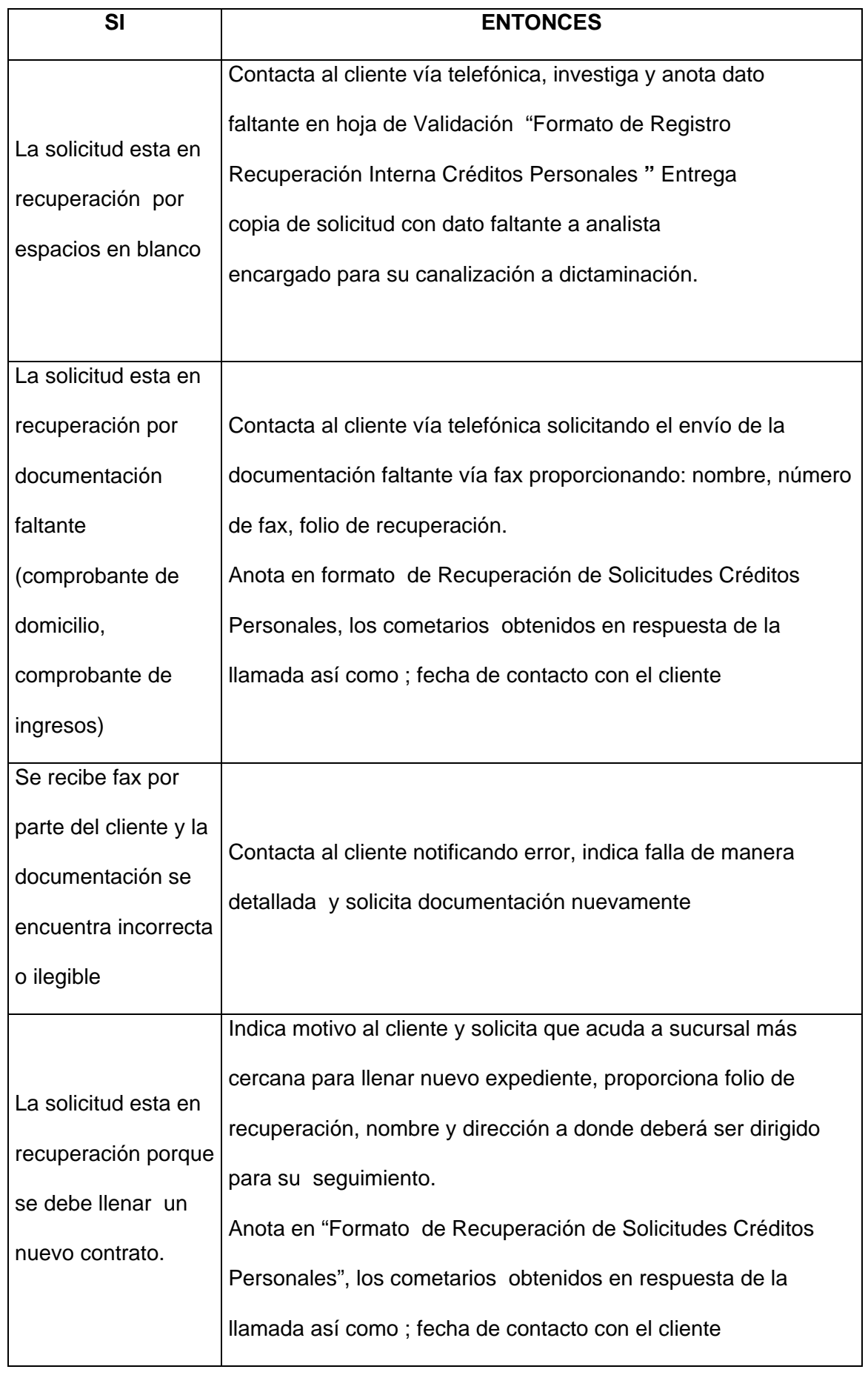

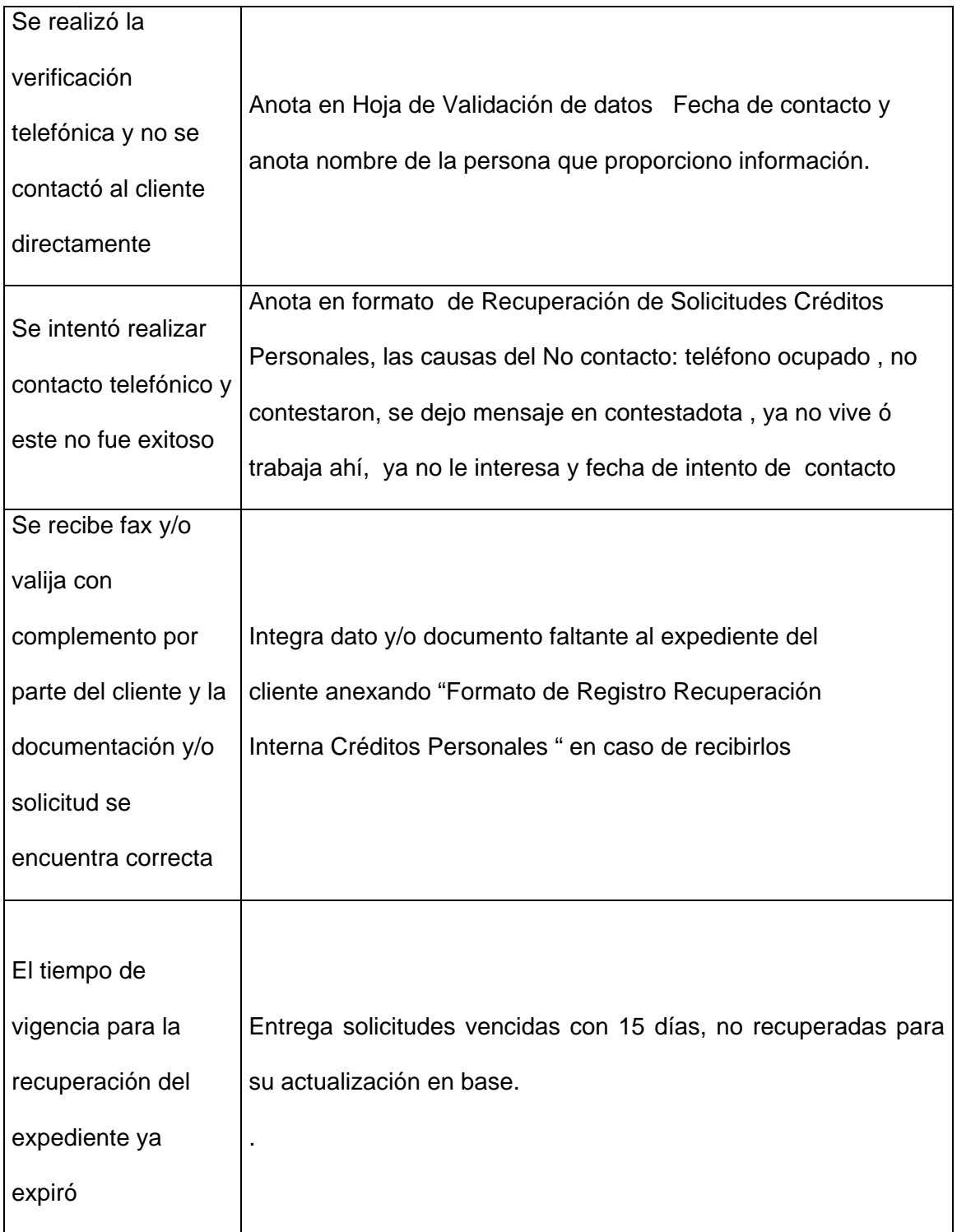

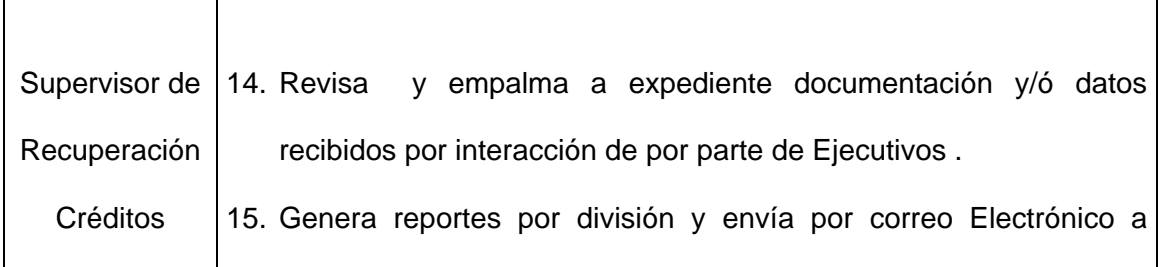

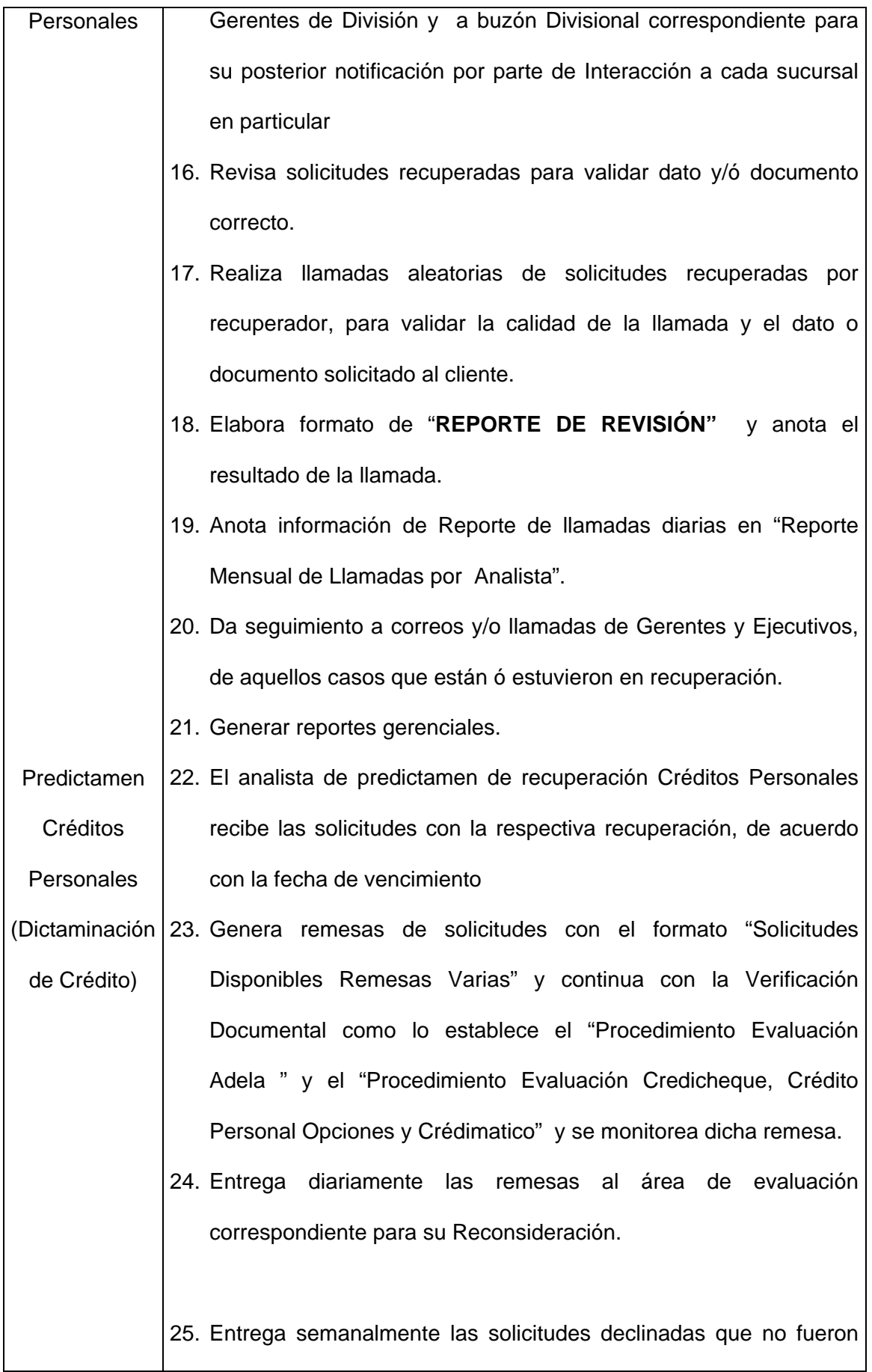

recuperadas en el tiempo de respuesta, al área de Inspección Final créditos personales junto con la relación "Entrega de solicitudes declinadas Créditos Personales" y "Carta de Entrega de Solicitudes Declinadas Créditos Personales" entrega al analista de Inspección Final recabando acuse de recibo.

Datos que se capturan en base interna por Solicitud recibida para recuperación, esta se encuentra sobre la plataforma de Access:

**Folio de Dictaminación:** Este comprende el folio que el departamento de dictaminación le asignó a esa solicitud en específico y es mediante el cual se le identifica en todos los sistemas internos.

**Folio de recuperación:** Este es asignado de manera consecutiva conforme la recepción del expediente, está conformado por la fecha de recepción (día, mes) con un consecutivo 01, 02, etc. Ejemplo: 010244

**Fecha de llenado de la solicitud:** Este dato es tomado directamente de la copia del expediente y se utiliza para que en caso de que se requiere algún documento este sea solicitado conforme a la fecha de llenado de la solicitud con la finalidad de contar con el documento específico que se necesita.

**Fecha de inicio de recuperación**: Fecha en la que se recibió la solicitud

**Fecha vencimiento de recuperación:** Marca el último la fecha límite que se tiene para recuperar la solicitud.

**Nombre del cliente:** Se captura de manera individual apellidos paterno, materno y nombre

**Producto:** El tipo de producto o trámite al que pertenece el expediente en recuperación.

27

**Causa:** Este campo se refiere al motivo por el cual la solicitud fue declinada y se divide en varios conceptos ya que hay grupos de causas de declinación del 100 hasta el 800.

**Status:** Este campo esta conformado por un combo el cual indica si la solicitud está recuperada, no recuperada o con vigencia de recuperación vencida.

**Tipo de recuperación:** Este campo esta conformado por un combo el cual indica el tipos de recuperación: datos, documentos o nueva solicitud.

**Nómina:** Se refiere al número de nómina del ejecutivo que realizó el trámite de la solicitud en sucursal.

**Sucursal:** La sucursal a donde pertenece el ejecutivo que envío el correo y/o realizó la llamada telefónica, con el número de sucursal la base genera automáticamente la siguiente información:

- $\triangleright$  División
- ¾ Dirección Regional
- $\triangleright$  Mercado

**Observaciones:** Comentarios adicionales por parte del área de dictaminación sobre el caso.

**Capturista:** El analista que realizó la captura de la información

A continuación se muestra la mascarilla de la base utilizada por el área de recuperación:

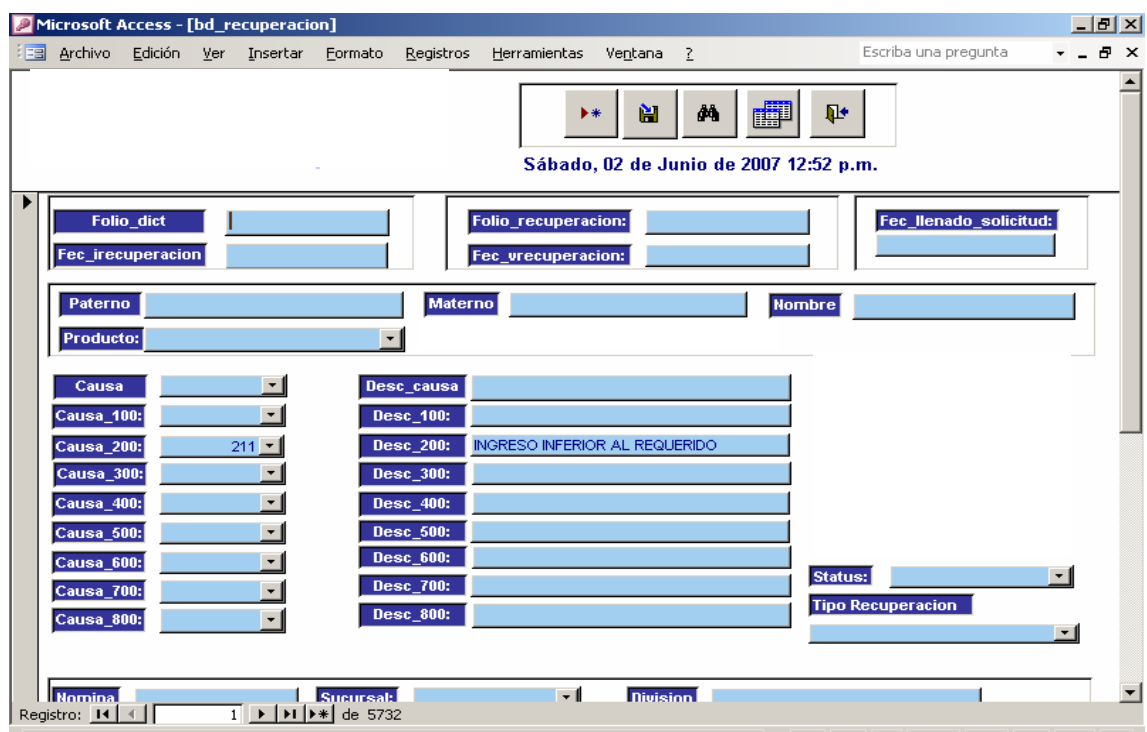

## **RECEPCION DE PROMOCIONES A EMPRESA**

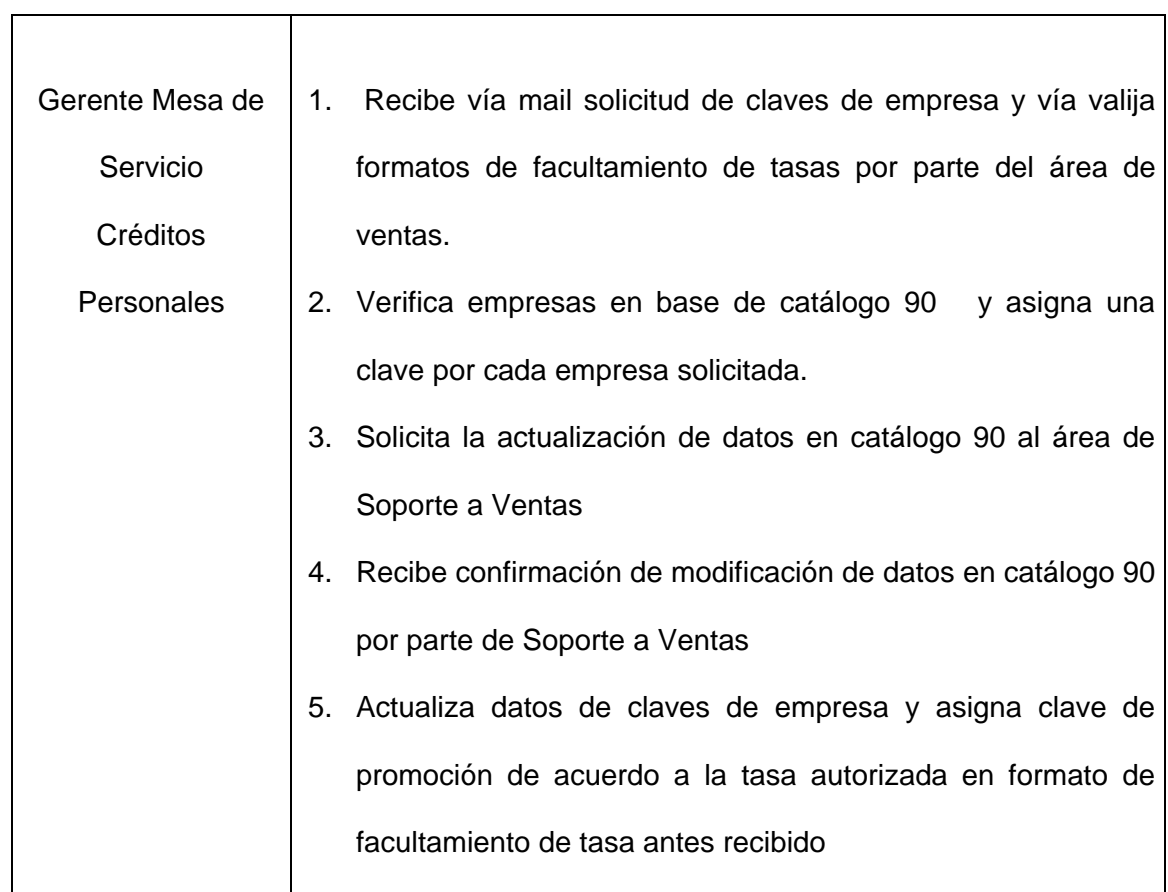

 $\overline{\phantom{a}}$ 

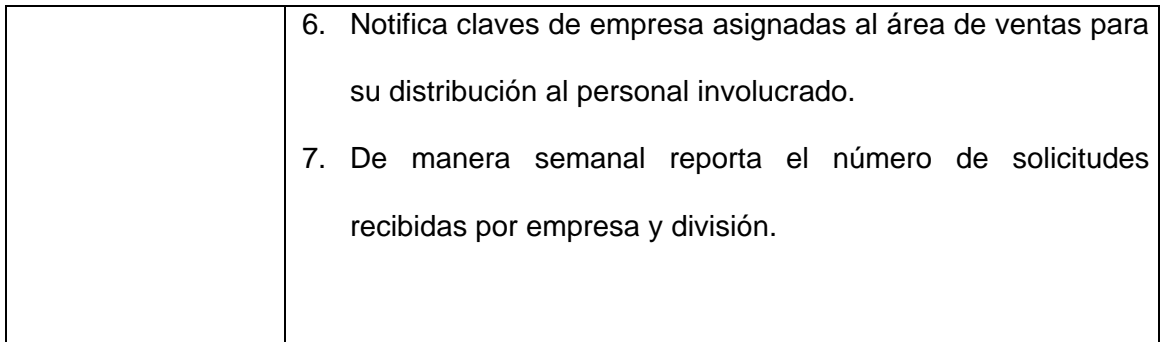

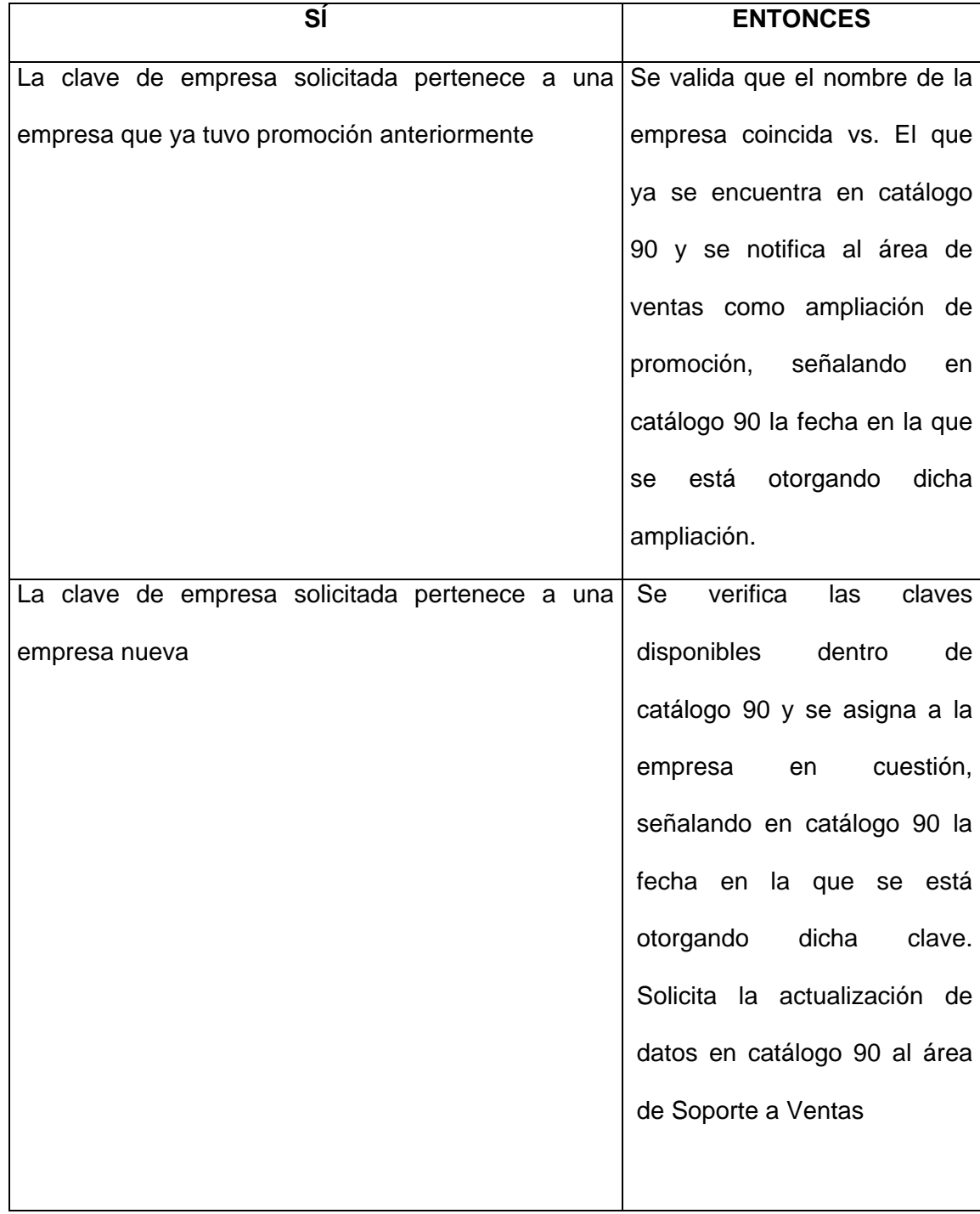

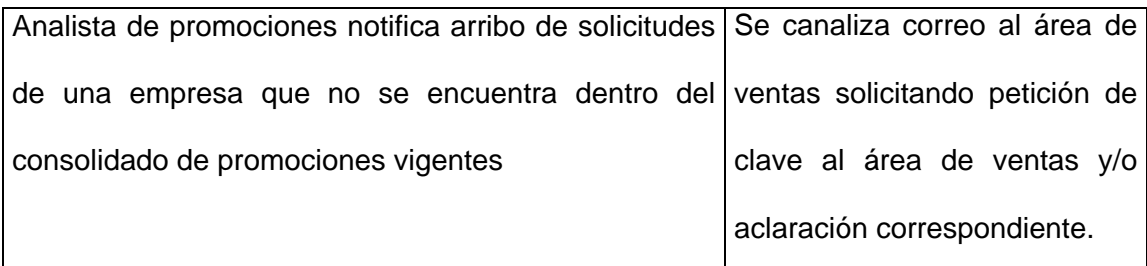

Nota: El catálogo 90 es la base en donde se encuentra el histórico de las empresas que cuentan o han contado con alguna promoción de tasa preferencial, es 100% modificable de acuerdo a las necesidades del área.

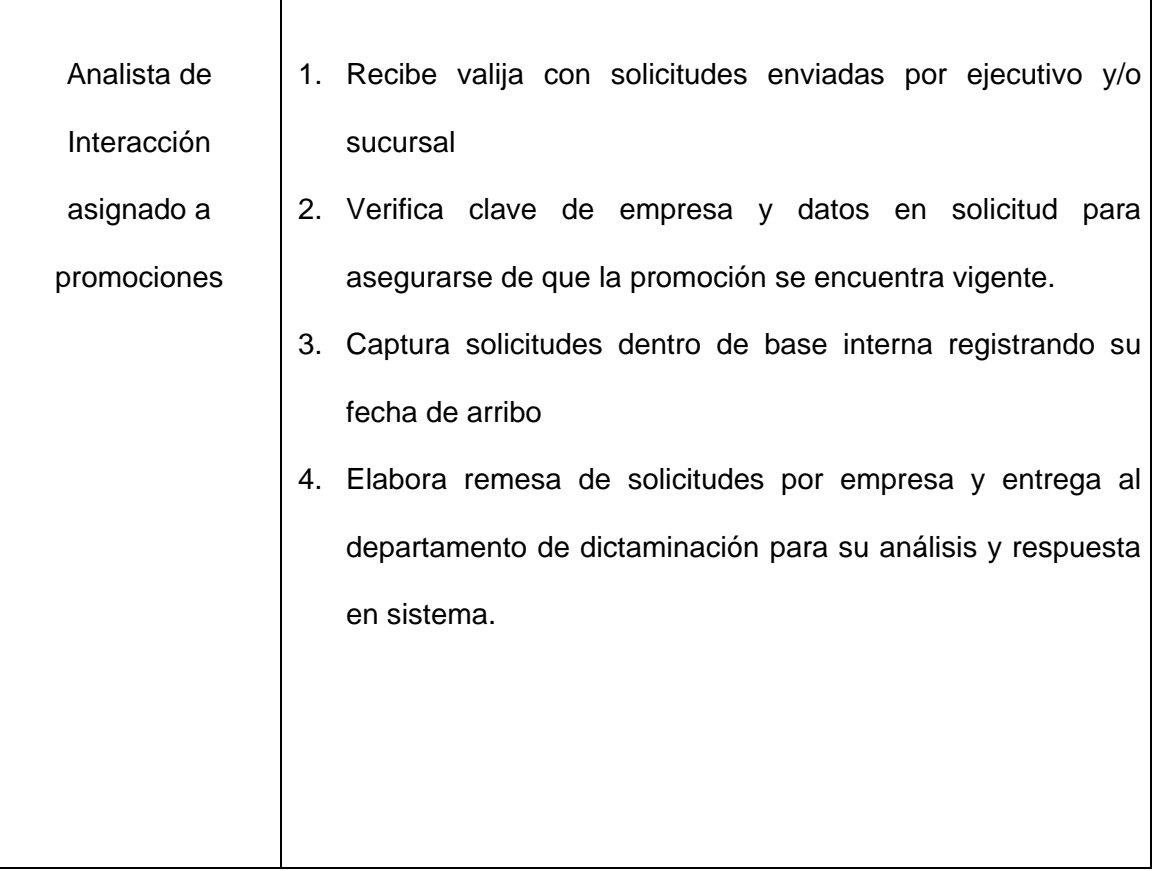

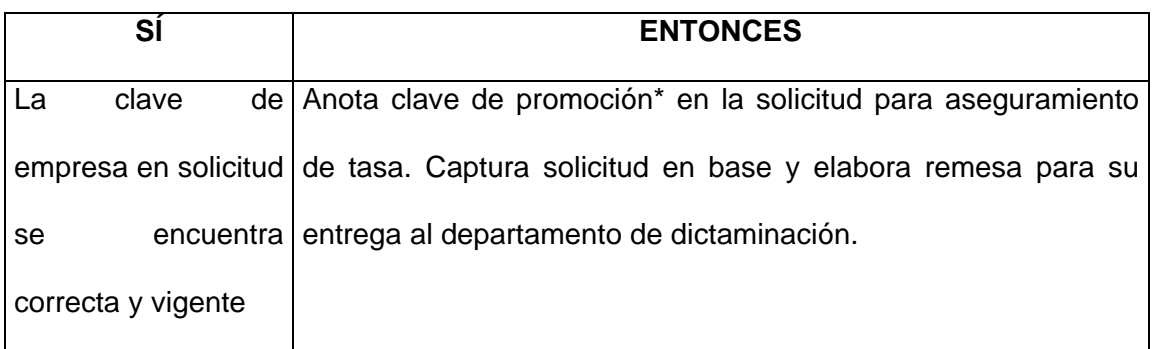

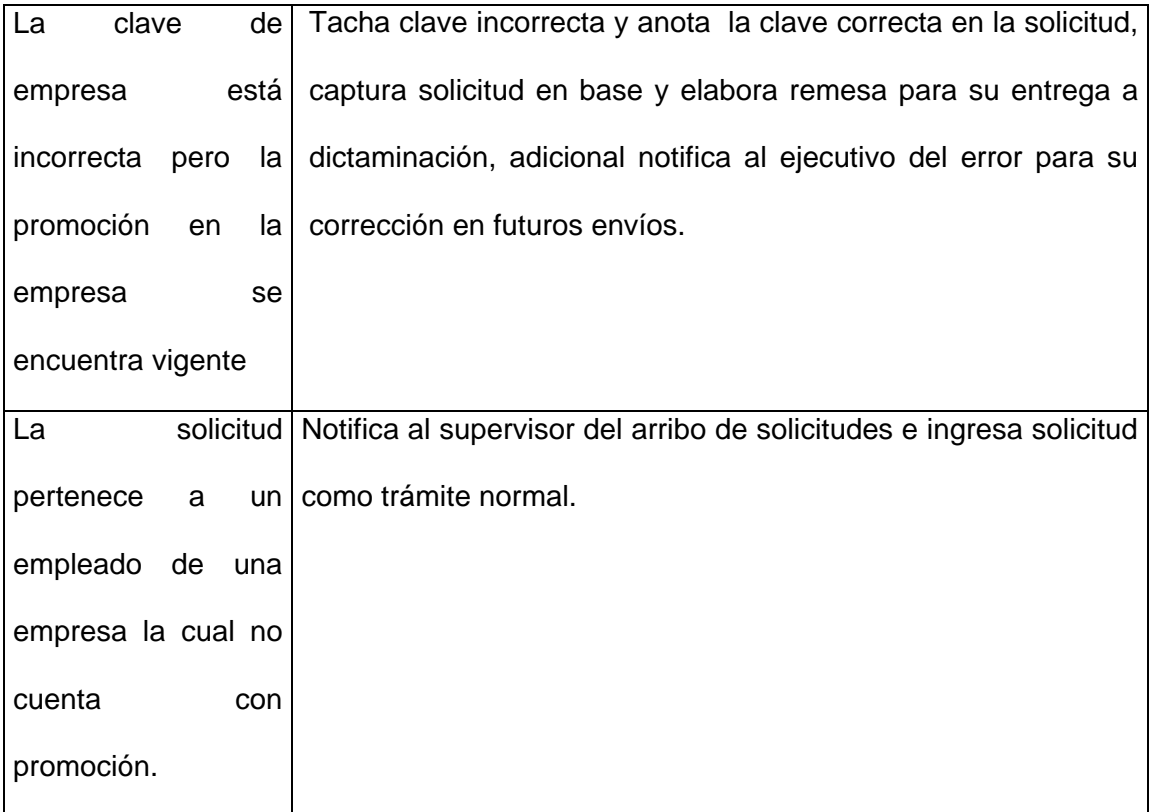

\* La clave de promoción está conformada por 8 dígitos los cuales son en realidad lo que asegura la tasa preferencial al trámite ya que la clave de empresa se utiliza únicamente para identificar la vigencia de la promoción, esta clave no se da a conocer a la fuerza de ventas por cuestiones de seguridad.

### **Diagrama de Flujo del proceso:**

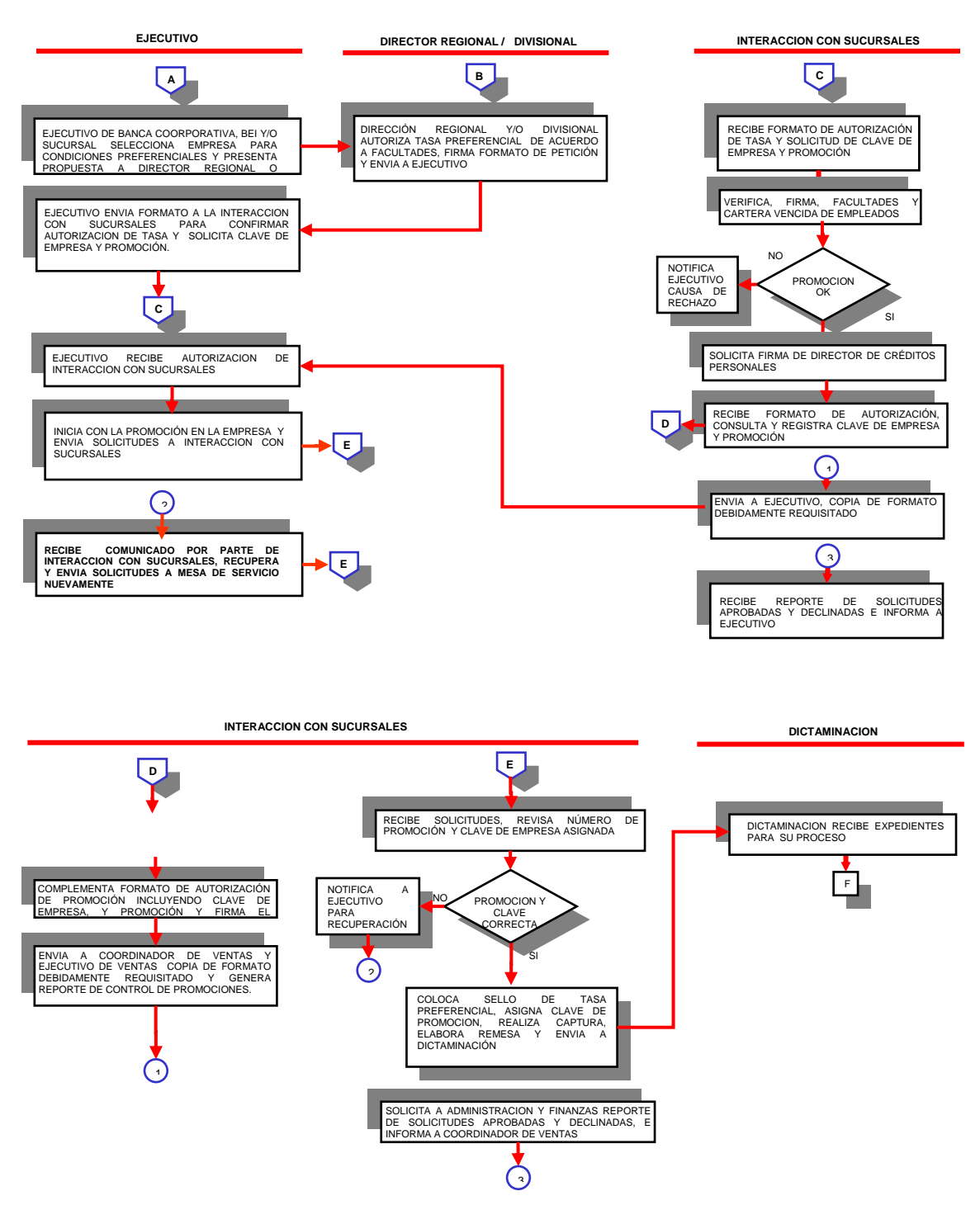

### **Fallas detectadas por proceso:**

### **Interacción con Sucursales (Atención a correos y recepción de llamadas):**

- ¾ **Acceso a sistemas:** En toda el área solo existe una persona facultada para realizar consultas en los sistemas internos del banco, lo que genera cuellos de botella y deficiencias en la atención a sucursales ya que la respuesta en muchas ocasiones es empírica y va de acuerdo a los conocimientos con los que cuenta el analista.
- ¾ **Duplicidad en registro de datos:** Los analistas tienen la obligación de registrar todo correo que se reciba y se envíe por lo que por cada correo recibido este se captura2 o hasta tres veces debido a que se registra el mail de entrada y los mail de salida (petición y respuesta), para los casos en que el mail se canaliza a algún otra área también se registra y en estas ocasiones es cuando se captura hasta 3 veces el mismo registro, esto genera una mayor inversión de tiempo por parte del analista captura de datos.
- ¾ **Duplicidad de funciones:** El proceso del área de apoyo (Atención a Quejas Créditos Personales) es prácticamente el mismo que se realiza por parte de Interacción con Sucursales por lo que en este caso Interacción funge solo como filtro y atención telefónica cara a sucursales ya que no cuenta con facultades para tomar decisiones en cuanto a reconsideraciones.
- ¾ **Saturación en línea de atención telefónica**: Solo hay un número telefónico disponible por división, lo que genera saturación al momento de que los ejecutivos de sucursal requieren comunicarse.
- ¾ **Distribución in equitativa de cargas de trabajo**: Hay divisiones que utilizan más y otras menos este canal de atención por lo que las cargas de trabajo no están distribuidas de manera uniforme, esto tiene relación directa con el nivel de colocación y metas con las que cuenta cada una de ellas, a continuación se muestra un detalle de el total de correos trabajados en el área durante el año 2006:

34

**INTERACCION CON SUCURSALES RESUMEN CORREOS RECIBIDOS POR DIVISION 2006**

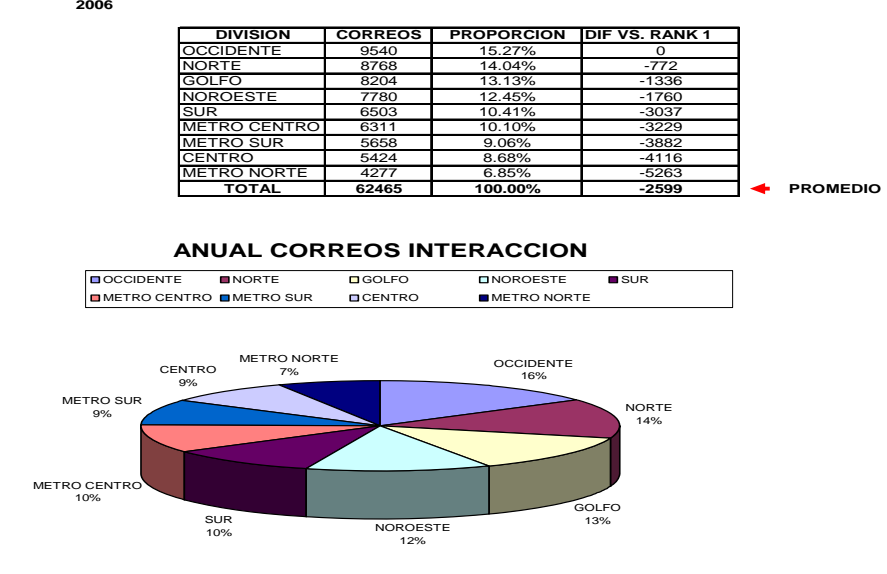

En la gráfica podemos observar que hay una diferencia de 5263 correos entre la división con menos correos recibidos y la que más correos atiende lo cual implica que el analista asignado a la división Occidente cuente con una carga de trabajo mucho más elevada que el asignado a la división Metropolitana Norte, asimismo hay un promedio de diferencia de 2599 correos división Occidente vs. el resto de las divisiones a nivel nacional, el mismo criterio aplica para el caso de llamadas telefónicas en donde las diferencias son similares.

- ¾ **Presencia limitada cara a sucursales**: El área se encuentra muy limitada para difundir comunicados y fallas de proceso detectadas cara a sucursales.
- ¾ **Reportes**: La productividad del área se mide únicamente por el total de correos y llamadas atendidas, sin embargo no existe un termómetro que indique en términos monetarios cuanto le está aportando el área al banco, a continuación se muestra un ejemplo de cómo son contabilizados los correos y llamadas, el reporte tiene el mismo formato en ambos casos:

.

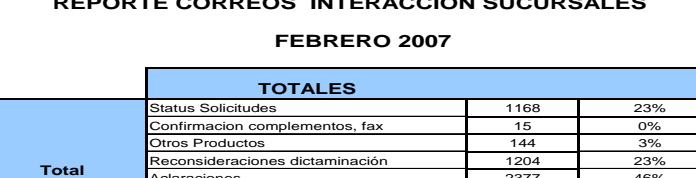

Aclaraciones 2377 46% Cancelación trámites 223 4%

**Total 5131 100%**

# **REPORTE CORREOS INTERACCION SUCURSALES**

De la base de captura se extraen el total de correos y llamadas recibidos por semana y adicionalmente se van contabilizando los totales por mes, el reporte se realiza sobre la plataforma de Excel y hay uno por cada división, a su vez se saca un total general, de esta manera se detecta la división que tiene mayores dudas y el total de correos y llamadas recibidas por mes.

El reporte a su vez se subdivide en las causas de atención, de esta manera se detecta cual es la inquietud principal de los ejecutivos en la división y el motivo más recurrente en general que se está atendiendo.

### **Atención a Quejas Créditos Personales (área de apoyo):**

- ¾ **Duplicidad de funciones:** Realiza prácticamente las mismas actividades que el área de Interacción con Sucursales con la única diferencia de que ellos si cuentan con facultades parta realizar reconsideraciones y modificaciones al dictamen inicial de las solicitudes sistema, esto último de acuerdo a políticas internas del banco.
- ¾ **Distracción de recursos:** Al pertenecer y fungir como área de apoyo a Dictaminación de Crédito cuando se tienen cargas de trabajo elevadas el personal de esta área es tomado para dar respuesta a trámites nuevos por lo que durante ese tiempo no atienden los casos que les son turnados lo que genera atrasos en los tiempos de respuesta de las quejas hacia las sucursales.
- ¾ **Atención solo por correo:** Los analistas no cuentan con una línea telefónica abierta para la atención de dudas por lo que no se brinda el servicio de soporte por teléfono.
- ¾ **Altos tiempos de respuesta:** El tiempo límite de respuesta es de 7 días hábiles, sin embargo hay casos en los cuales el tiempo de respuesta se elevan

hasta 20 días hábiles debido a la distracción de recursos existente y antes mencionada.

### **Recuperación:**

- ¾ **Información poco confiable:** Se saca copia fotostática de los expedientes en recuperación, sin embargo esta copia es solamente de la carátula de la solicitud y de una papeleta de recuperación la cual se encuentra engrapada al expediente y la cual indica el documento y/o dato faltante, esto genera errores debido a que:
	- o Hay casos en los cuales la papeleta no indica el total de las deficiencias encontradas en el expediente y/o el detalle de el error detectado (error de predictamen)
	- o Los documentos que envía el cliente son los mismos con los que ya cuenta el expediente y estos no son correctos por alguna razón (ej. vigencia, datos), sin embargo al no contar con la documentación completa el analista los toma como válidos y la recuperación no es exitosa causando molestia en el cliente
- ¾ **Reportes:** La productividad del área se mide únicamente por el total de solicitudes recuperadas, sin embargo no existe una separación entre el número de expedientes recuperados por el área y los recuperados por Interacción, asimismo tampoco hay un seguimiento del resultado de las solicitudes ingresadas por lo que se desconoce si la recuperación fue efectiva o no, a continuación se muestra un ejemplo del reporte citado:

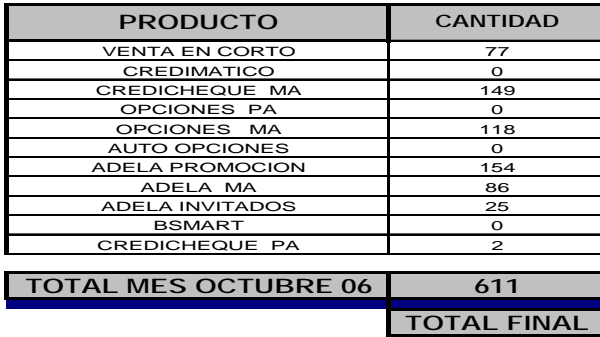

*REPORTE DE RECUPERACIONES*

Este reporte contabiliza de manera general el número de solicitudes recuperadas por producto.

¾ **Altos tiempos de respuesta:** El tiempo límite para reconsiderar por parte de dictaminación una solicitud recuperada es de 5 días hábiles, sin embargo debido a las elevadas cargas de trabajo del área ha casos en los que la respuesta se da hasta 20 días hábiles después, esto es generado debido a que dictaminación le da prioridad a las solicitudes nuevas (primeras entradas, primeras salidas) y no tiene destinado un recurso para el dictamen de estos casos.

### **Promoción en empresas:**

- ¾ **Canal de ingreso poco definido:** No toda las sucursales envían las solicitudes de promoción al área de Interacción con Sucursales por lo que muchas solicitudes son enviadas directamente al área de Dictaminación de Crédito lo que provoca aclaraciones debido a que las solicitudes son procesadas como trámite normal y no se les asigna tasa preferencial ya que son procesadas en el proceso masivo junto con el resto de las solicitudes recibidas.
- ¾ **Recepción de solicitudes fuera de vigencia**: La fuerza de ventas continúa enviando solicitudes fuera de vigencia.
- ¾ **Recepción de Solicitudes trámite normal**: Las sucursales revuelven trámites normales con los de promoción, provocando pérdida de tiempo al tener que realizar una separación de trámites y tener que ingresar las solicitudes por separado para su respuesta.
- ¾ **Recepción de Solicitudes de Clave de Empresa**: El trámite de alta de una clave de empresa se realiza hasta que es recibido el formato original

### **ALTERNATIVAS DE SOLUCION**

### **Interacción con Sucursales**

- ¾ **Acceso a sistemas:** Facultar al 100% de los analistas que prestan atención a las sucursales con la finalidad de dotarlos de las herramientas necesarias para que puedan desarrollar sus actividades de manera eficiente, de esta manera se optimizarían tiempos de respuesta debido a que se contaría con una respuesta precisa sobre cada caso en particular al poder realizar consultas tales como:
	- o **Consulta en expediente electrónico:** Esta consulta permite revisar el registro en sistema de cada solicitud trabajada por el área de dictaminación de crédito, se encuentra el detalle exacto de la información y documentación presentada por el cliente al momento de que llenó su solicitud.
	- o **Consulta de datos y movimientos de cuentas:** Esta consulta les permitirá a los analistas poder verificar datos personales de los clientes en los sistemas internos del banco así como poder verificar saldos, movimientos diarios, históricos de cuentas y tasas de interés aplicadas a los créditos, esto con la finalidad de poder analizar alguna aclaración en ese momento y poder definir si la queja del ejecutivo/cliente es procedente o no y evitar tener que enviar un correo al área de posventa y esperar su respuesta.

Las facultades otorgadas serían solo de consulta, los analistas no tendrían la facultad de reconsiderar trámites debido a que esas son funciones únicas y exclusivas del departamento de dictaminación de crédito, estas facultades podrían ser aprovechadas en los siguientes casos:.

> $\checkmark$  Status de solicitudes: Se contaría con una respuesta inmediata sobre el estado y/o resultados del análisis realizado de las solicitudes de crédito.

> > 39

- $\checkmark$  Aclaraciones: Se podría realizar un análisis inmediato a cada caso y ofrecer una respuesta en ese momento.
- $\checkmark$  Reconsideraciones: Se podría realizar un análisis más a fondo de cada caso y otorgar una respuesta mas fundamentada a las sucursales debido a que actualmente algunos correos son devueltos por los ejecutivos solicitando más detalles sobre la respuesta enviada, en caso de que la reconsideración si tenga los fundamentos para ser tomada en cuenta se solicita, de lo contrario se envía una respuesta definitiva en ese momento disminuyendo el margen de error.

Esquema actual (sin facultades):

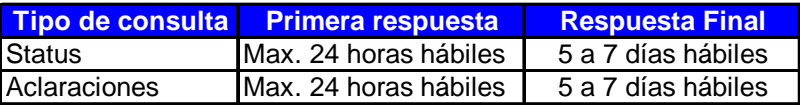

Esquema nuevo (con facultades):

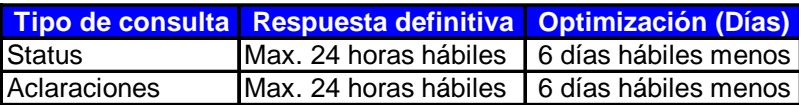

Para las reconsideraciones que procedan, los tiempos de respuesta y el proceso se describirán más adelante.

¾ **Unificación de actividades con el área de atención a quejas**: Se propone eliminar el proceso del área de atención a quejas y unirlo a las actividades ya realizadas por Interacción con Sucursales debido a la similitud de los procesos, bajo este esquema solo se requeriría de un recurso con facultades por parte del departamento de dictaminación para las reconsideraciones que se soliciten, esto le permitirá a dictaminación reubicar la mayor parte de los recursos dedicados a esta actividad en las áreas en las que actualmente fungen solo como apoyo.

Planta actual Atención a Quejas:

1 Gerente

5 analistas

Esquema nuevo:

1 analista

Se elimina 1 gerente (sueldo \$12,000.00 mensuales) y 4 analistas (sueldo \$6,000.00 mensuales c/u) de esta actividad para su reubicación representando un ahorro económico de \$432,000.00 anuales, estos recursos podrán ser utilizados y asignados al área donde se reubique este personal, el analista restante seguirá reportando al área de dictaminación ya que es el área a la que pertenece sin embargo se propone reubicarlo físicamente en el área de Interacción con Sucursales ya que se cuenta con el espacio disponible, de igual manera este seguirá desempeñando sus funciones regulares integrándose al nuevo proceso propuesto para el área.

¾ **Canal único de atención a sucursales:** Derivado de la desigualdad de trabajo existente en la actualidad se propone eliminar los buzones divisionales y establecer un buzón único para la atención a los diferentes canales de venta, de esta manera se equilibraría las cargas de trabajo en el área ya que se tiene el compromiso de atender cada correo en un tiempo máximo de 24 horas.

Esquema actual:

**EJECUTIVO** 

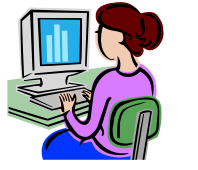

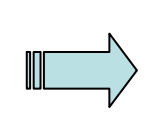

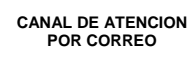

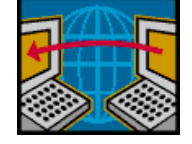

**BUZON DIVISIONAL** 

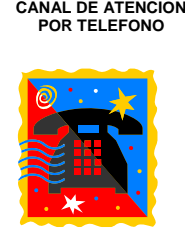

**1 LINEA TELEFONICA** 

### Nuevo esquema:

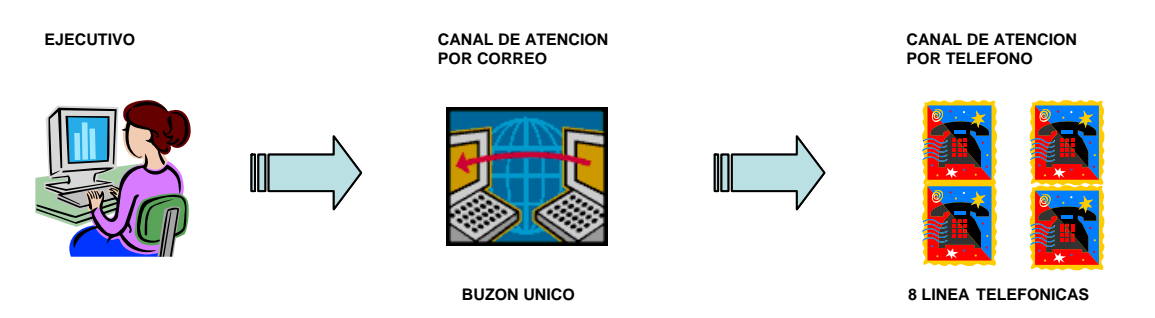

Las líneas telefónicas estarán en modo de grupo, en caso de que laguna de ellas se encuentre ocupada o no la contesten por algún motivo estás se irán enrutando a la siguiente línea que esté desocupada con la finalidad de que alguien atienda la llamada prestando siempre una atención a la persona que llame.

A continuación se enlistan algunas ventajas y desventajas de los 2 esquemas:

### **Propuesta de Buzón Único Para Atención de Canales De Venta**

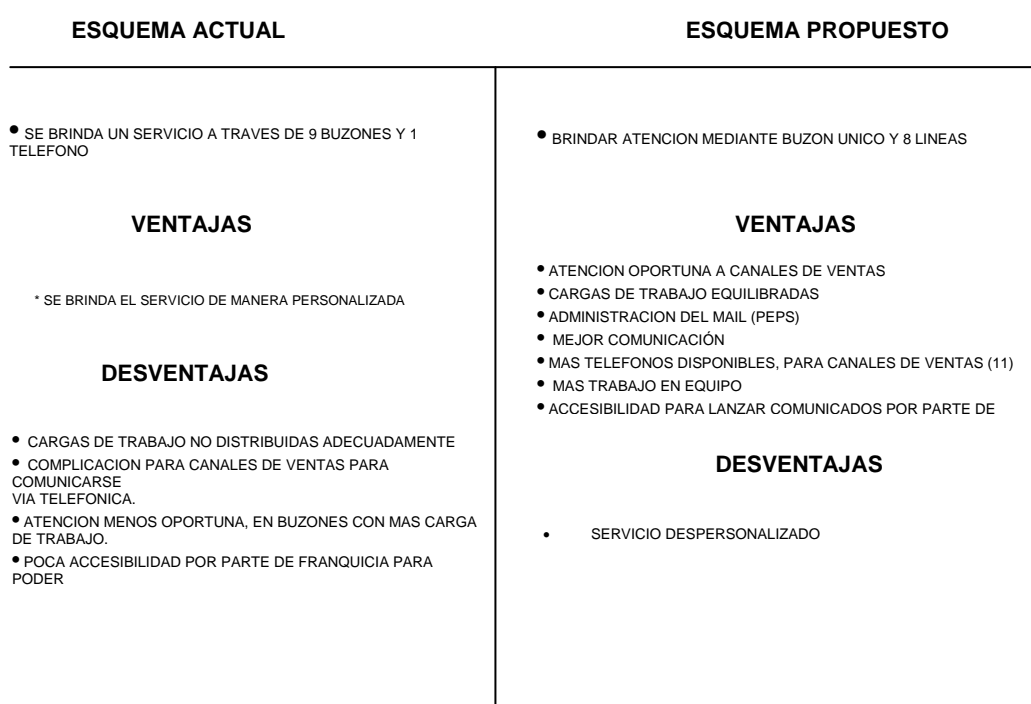

Al unificar el canal de atención, se pueden enviar comunicados a nivel nacional lo cual presenta la ventaja de poder posicionar el área a nivel nacional y difundir las fallas detectadas en la promoción así como reforzamientos a las diferentes actualizaciones a los productos de la dirección de Activos de Consumo

¾ **Base de Captura:** Se modificó la base de captura para optimizar el tiempo invertido por los analistas en esta actividad quedando la pantalla como a continuación se presenta:

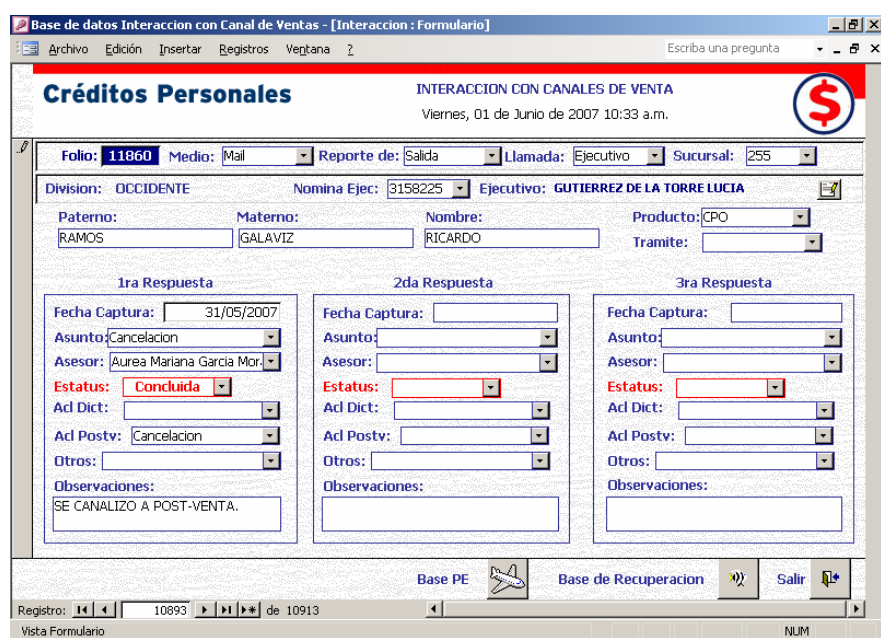

Esta base p resenta las siguientes ventajas:

- 9 Folio: A diferencia del folio manual, este se genera de manera automática al momento de crear un nuevo registro, la intención es proporcionar a los ejecutivos este número como referencia del caso para no duplicar registros y tener ubicado cada uno de los casos.
- vínculo el nombre del mismo, este dato se le solicita a la persona al momento  $\checkmark$  Nómina del ejecutivo: Este dato genera de manera automática mediante un de recibir la llamada o el mail y se actualiza cada 15 días por cuestiones de rotación de personal.
- disminuyó el número de campos a capturar.  $\checkmark$  Menor número de datos a capturar: Solo se capturan datos básicos ya que se
- ejecutivos, se tienen tres campos destinados al seguimiento de cada caso en particular, de esta manera se tiene el registro completo de cada caso.  $\checkmark$  Seguimiento: Para los casos en los que exista laguna replica por parte de los
- $\checkmark$  Vínculos: La base cuenta con vínculos con información necesaria a fin de tener un solo medio de acceso a toda la información que se requiere para atender a las sucursales y así no tener que realizar la consulta por separado, la información vinculada es:
	- o Base de Promoción a Empresas: Esto permitirá realizar consultas sobre promociones vigentes, vigencias y solicitudes recibidas.
	- o Base de Recuperación: Esto permitirá realizar consultas sobre las solicitudes recibidas para recuperación.

Los ca mpos omitidos vs. la base anterior son:

- $\checkmark$  Fecha de respuesta
- $\checkmark$  Fecha de respuesta final
- $\checkmark$  Respuesta
- $\checkmark$  Respuesta final
- $\checkmark$  Dirección Regional, esta información no se muestra en la mascarilla, sin embargo si se genera para efectos de consulta
- $\checkmark$  Mercado, esta información no se muestra en la mascarilla, sin embargo si se genera para efectos de consulta
- **Execonsideraciones:** Para este proceso se utilizaría al analista de funciones de reconsiderar y cambiar de estatus no solo a las solicitudes de dictaminación que fue reubicado en el área de Interacción, este cumpliría las aclaración que se deriven del proceso de dictaminación, sino también reconsideraría las solicitudes que se encuentran en el área de recuperación y cuya recaudación de datos y/o documentos haya sido exitosa, para llevar a cabo este proceso se requerirían de 2 recursos:
	- o Analista de Dictaminación con facultades
	- persona sería el enlace con el departamento de archivo, su función como se describió antes sería la de localizar expedientes de manera o Analista Encargado de rastrear y localizar expedientes de crédito\*: Esta

física en el archivo para su reconsideración, de igual manera sería el encargado de devolver a archivo los expedientes una vez trabajados.

\* Este analista se tomará de la plantilla actual de Interacción debido a que de acuerdo al análisis de correos atendidos descrito anteriormente, existe una diferencia de atención entre el mayor y el menor número de correos de 5263 por lo cual se estima que la atención a sucursales se puede dar perfectamente con 8 recursos y se puede utilizar el 9no. para esta actividad.

A continuación se presenta el flujo del nuevo proceso:

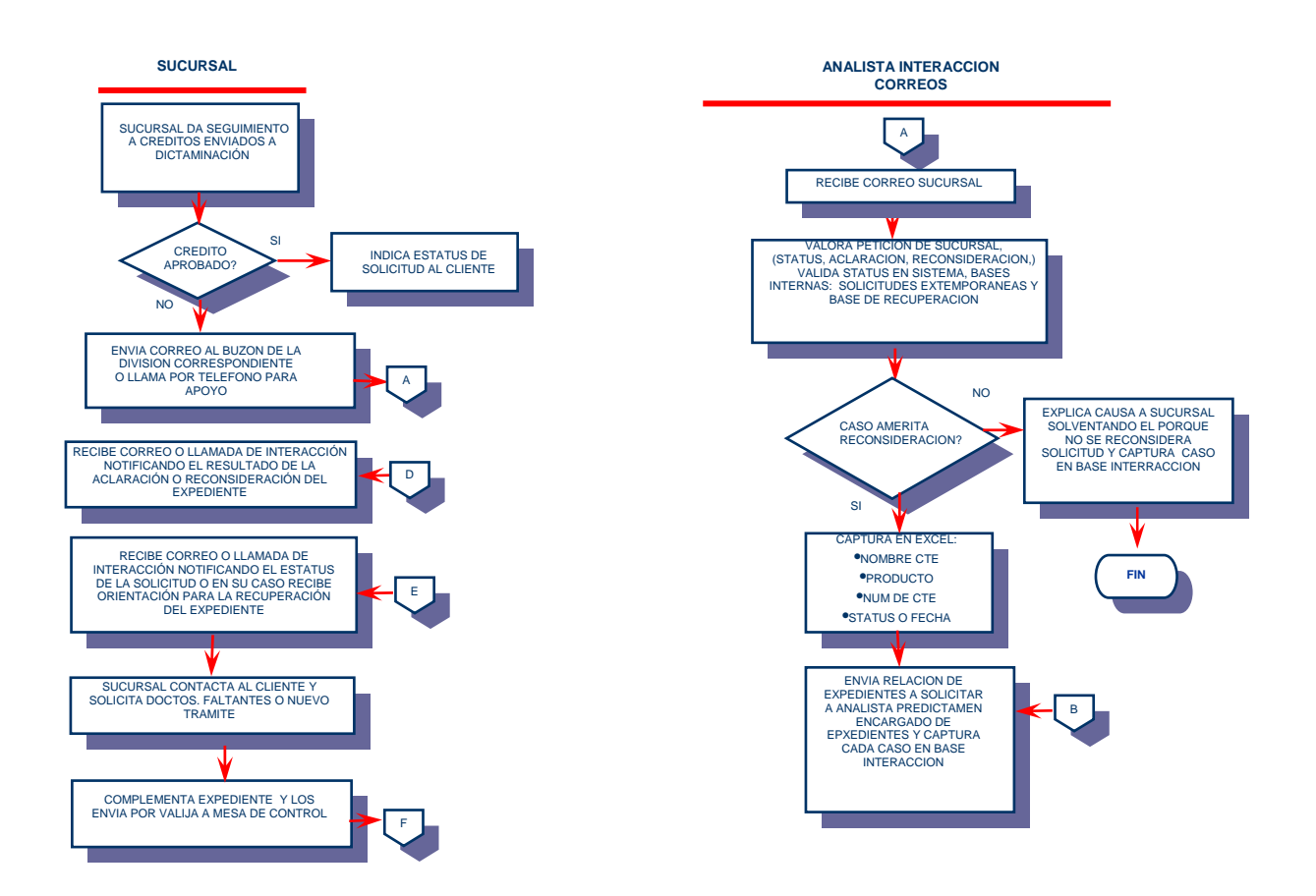

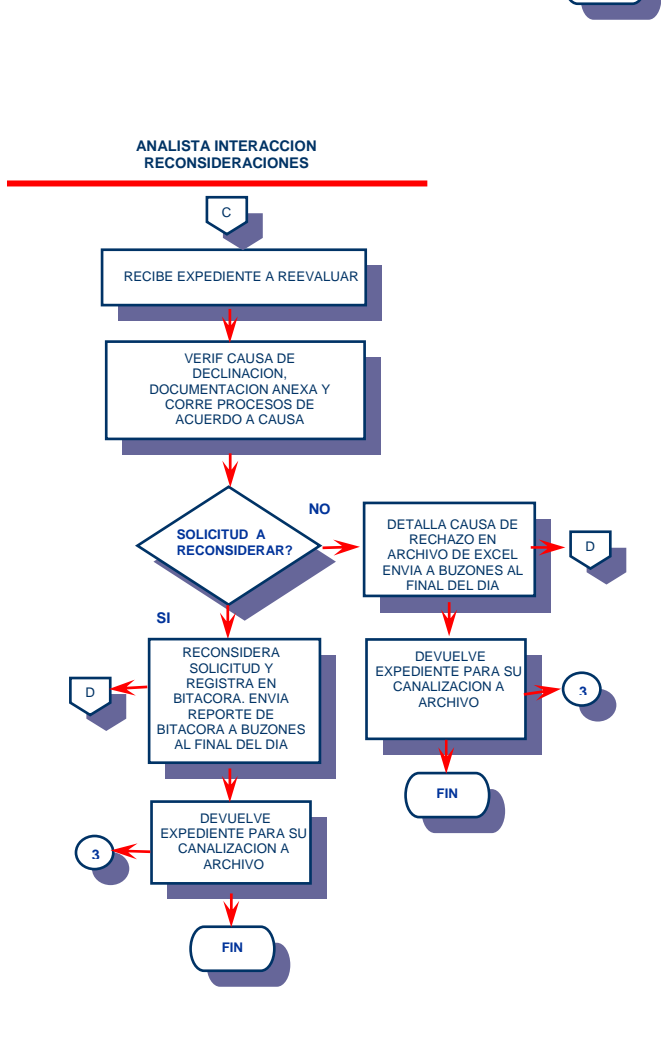

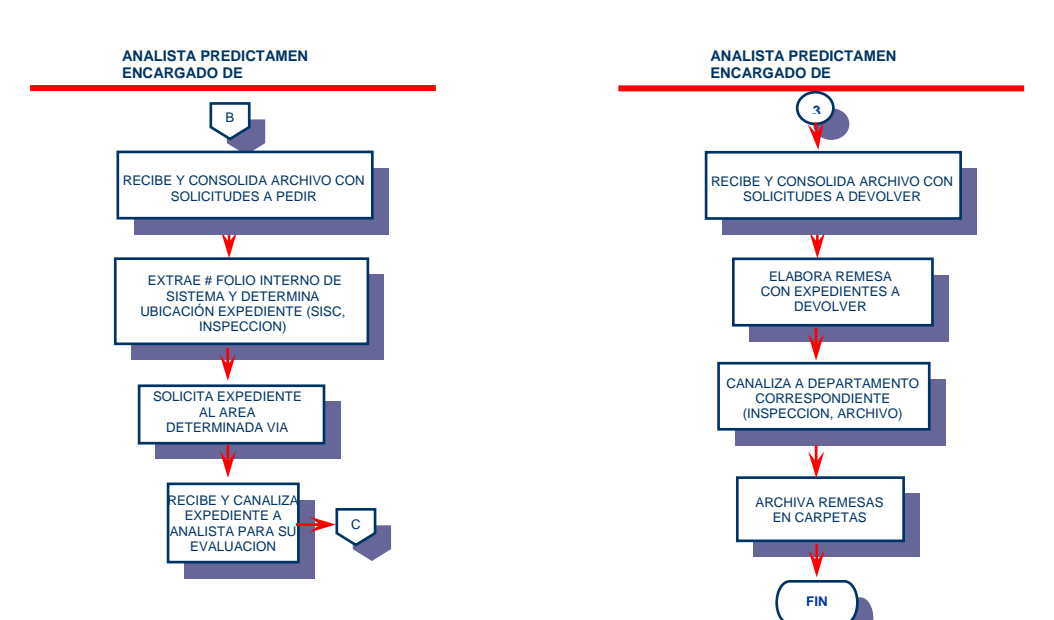

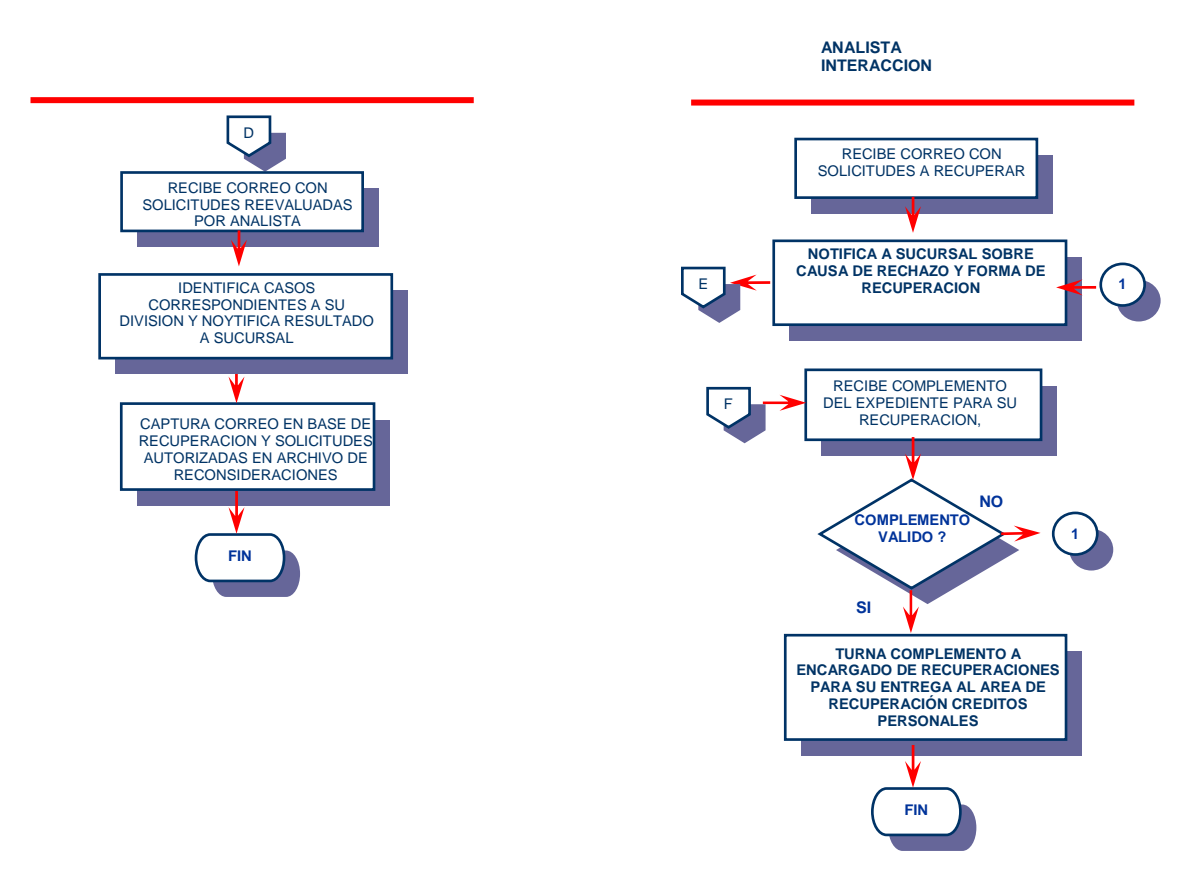

Tiempos de respuesta:

Esquema actual:

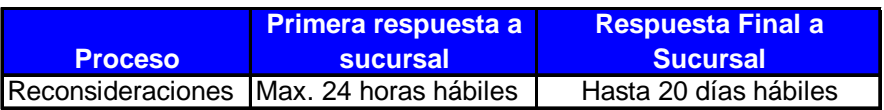

Esquema nuevo:

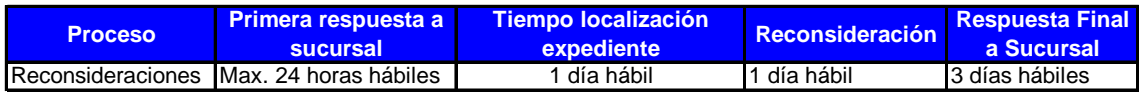

Bajo este nuevo esquema ejecutado de manera óptima se reduce drásticamente el tiempo de respuesta a sucursales, para el caso de recuperaciones el tiempo se puede reducir hasta 24 horas posteriores a que la solicitud se recuperó al 100%

### **Recuperación:**

¾ **Recibir expedientes originales y completos por parte del área de dictaminación** y eliminar las copias fotostáticas, los expedientes estarían bajo custodia del área de recuperación durante el tiempo que se tiene definido para

lograr una recuperación (15 días naturales), esto presenta las siguientes ventajas:

- o Baja de costos: Al contar con el expediente original no es necesario sacar copias fotostáticas, esto permite ahorrar tóner y hojas blancas debido a que el día de hoy se utilizan aproximadamente 2.5 cajas al mes.
- o Al contar con el expediente original se puede realizar una revisión completa al mismo a fin de detectar el 100% de las fallas y lograr una recuperación más exitosa la cual tenga mayores posibilidades de ser autorizada.

Para esto es necesario realizar una actualización de normas y políticas al personal de recuperación a fin de que sus conocimientos estén 100% sintonizados con los criterios del área de dictaminación.

- ¾ **Acceso a sistemas:** Al día de hoy la recuperación se hace mediante llamadas telefónicas directo al cliente y se espera a que este mande el complemento, existe un programa dentro del banco el cual da acceso a los estados de cuenta de los clientes que cuentan con tarjetas de crédito, débito y cuentas de cheques, se solicita el acceso a este sistema para incrementar el nivel de recuperación de solicitudes declinadas por causas tales como:
	- o Comprobante de Domicilio
	- o Comprobantes de Ingreso

Este programa se utilizaría para imprimir estos comprobantes y utilizarlos para completar la documentación faltante en los casos en los que estos cumplan con los parámetros establecidos de acuerdo a políticas de crédito para ser válidos Los controles y la captura de información no sufren cambios.

### **Promoción en empresas:**

- ¾ **Reforzamiento de Dirección de Envío:** Mediante comunicados institucionales dar a conocer a toda la fuerza de ventas la dirección correcta de envío de solicitudes.
- ¾ **Renovación de claves de empresa:** Enviar un correo a los responsables de cada promoción en empresas 30 días antes del vencimiento de la misma a fin de que si deciden realizar la renovación de la clave, esta sea solicitada con tiempo y no una vez que haya vencido la clave actual, esto permitirá seguir respetando la tasa preferencial a todas las solicitudes que se ingresen.
- ¾ **Subir las promociones al sistema de Dictaminación de Crédito:** Incorporar la vigencia de las campañas al sistema con la finalidad de que este reconozca la clave de empresa al momento de realizar la captura en el sistema de crédito y le asigne a la solicitud la tasa ofrecida al cliente, el reconocimiento se haría mediante el número de clave de empresa anotado en cada solicitud independientemente del canal de ingreso, este método se utiliza actualmente para las campañas de créditos preaprobados, ejemplo:

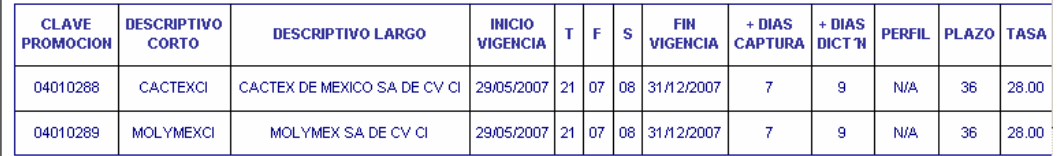

¾ **Análisis de claves de empresa vigentes:** Se detectó la existencia de claves de promoción activas las cuales no presentan arribo de solicitudes, por lo que se requiere hacer un análisis de dichas claves con el objetivo de informar a la dirección de Activos de Consumo y a los directores de cada División de manera semanal y se proceda a corregir esta situación ya que esto significan ventas desaprovechadas, a continuación se presenta el análisis realizado:

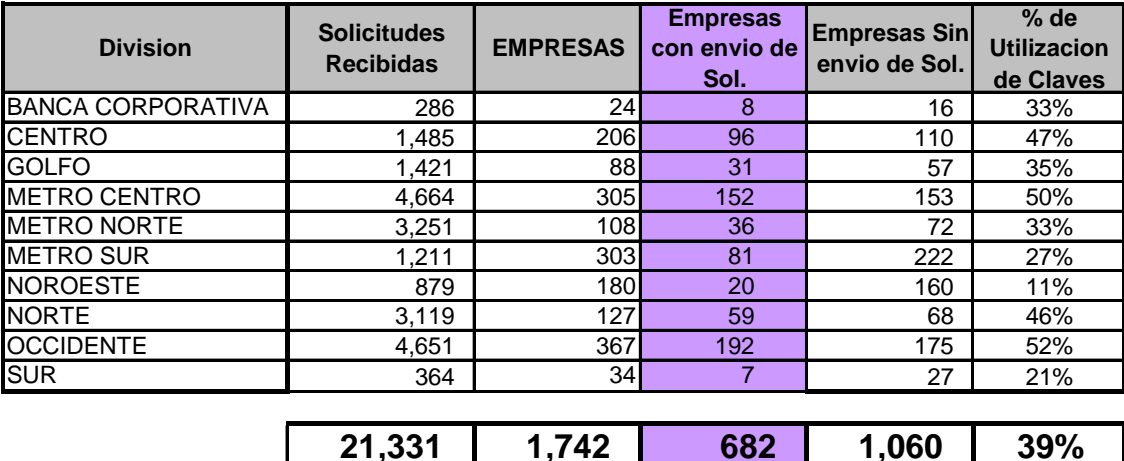

En este análisis podemos observar que ninguna de las divisiones está aprovechando este canal al 100% ya que el promedio de utilización de las claves dadas de alta por cada división es del 39%.

Para el logro del acceso a sistemas y facultades es necesario llevar a cabo:

- Firma de acuerdos de confidencialidad por parte de todos los analistas a los que se les otorgó el acceso
- Establecimiento de convenios de servicio entre las diversas áreas involucradas
	- o Dirección de Activos de Consumo
	- o Dirección de Dictaminación de Crédito
	- o Dirección de Franquicia Comercial

De esta manera existe un compromiso firmado por todas las áreas las cuales se comprometen a cumplir lo pactado por lo que se refiere a la dirección, por lo referente al personal, el acuerdo de confidencialidad detalla compromisos y sanciones tanto laborales como de carácter legal a los que pueden ser sujetos en caso de alguna malversación de la información a la que tengan acceso.

### **Reportes**

¾ **Reporte de productividad individual:** Es necesario llevar un control de la productividad de cada analista, no solo en lo referente a la respuesta de correos y atención de llamadas, sino en la calidad de sus recuperaciones y reconsideraciones, de esta manera se podrá verificar cuanto está aportando monetariamente cada analista al área, este reporte puede aplicar tanto para analistas de interacción como de recuperación, a continuación se muestra el

diseño de este reporte:

**MESA DE SERVICIO CREDITOS PERSONALES INTERACCION CON SUCURSALES PRODUCTIVIDAD POR ANALISTA RECUPERACION Y RECONSIDERACION MAYO 2007**

**RECUPERACION POR ANALISTA**

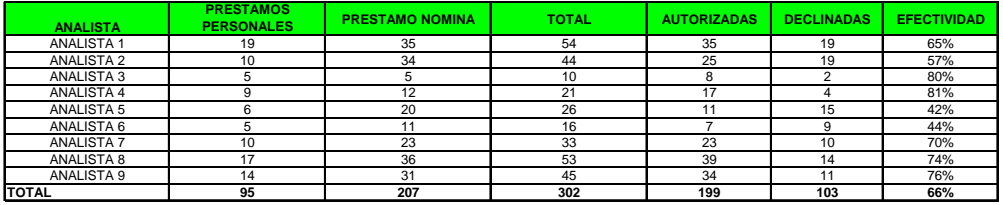

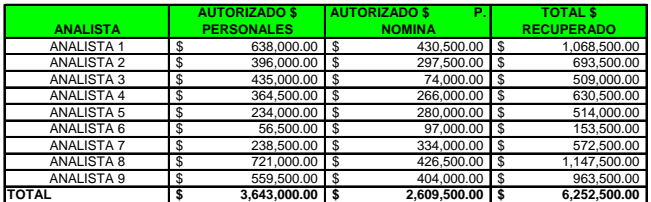

**RECONSIDERACIONES POR ANALISTA**

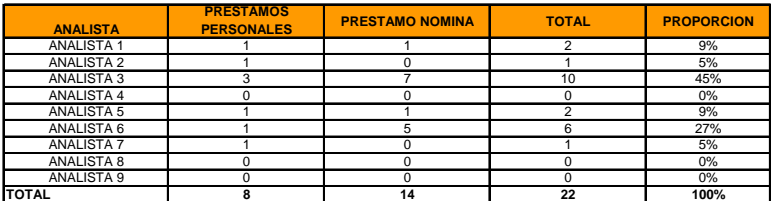

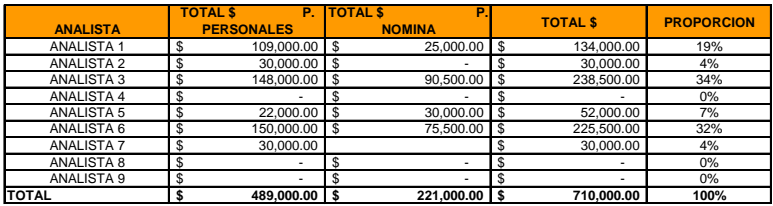

#### **PRODUCTIVIDAD GLOBAL INTERACCION POR PRODUCTO**

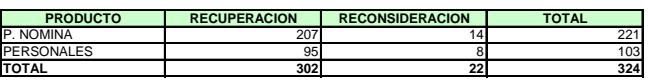

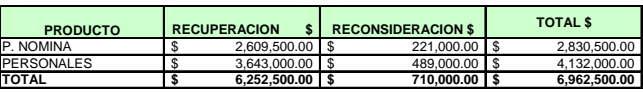

#### **PRODUCTIVIDAD GLOBAL POR ANALISTA**

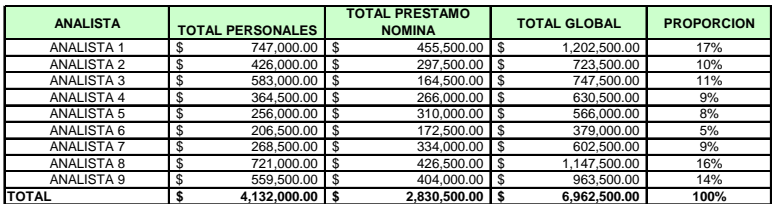

Este reporte presenta 3 vistas:

- 9 **Recuperación por analista (aplica para analistas de interacción y recuperación**): Muestra el total de solicitudes recuperadas por cada analista por producto así como el número de trámites autorizados y declinados determinando así la efectividad de las solicitudes recuperadas; a su vez también presenta el monto de crédito otorgado tanto por producto como por el total de las solicitudes autorizadas.
- 9 **Reconsideración por analista (aplica solo para personal de Interacción):** Muestra el total de solicitudes reconsideradas por cada analista por producto así como el número de trámites autorizados determinando por analista el porcentaje de aportación de cada uno vs. el total de solicitudes reconsideradas; a su vez también presenta el monto de crédito otorgado tanto por producto como por el total de las solicitudes autorizadas.
- 9 **Productividad global del área:** Muestra total de solicitudes reconsideradas y recuperadas por producto así como el monto total de crédito recuperado.
- ¾ **Monitoreo mensual:** Realizar un monitoreo mensual de solicitudes recuperadas con la finalidad de detectar de manera global:
	- o Total de solicitudes recuperadas
	- o Tiempo promedio de respuesta
	- o Monto estimado de recuperación
	- o Monto real recuperado
	- o Diferencia estimado vs. real
	- o Promedio de crédito por solicitud recuperada
	- o Solicitudes autorizadas, declinadas, en proceso y aún sin reconsiderar
	- o Áreas de Oportunidad: Declinaciones por causas imputables a una mala recuperación por lo que es necesario retroalimentar al personal para disminuir este tipo de causas

o Participación en recuperación: Cuanto recuperó el área de Interacción y cuanto la de recuperación con la finalidad de tener identificado al 100% la productividad de cada área

El reporte queda de la siguiente manera:

**RECUPERACIONES ADELA MAYO 2007**

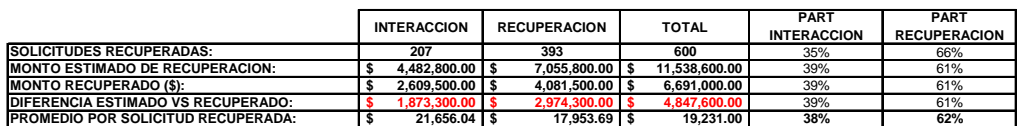

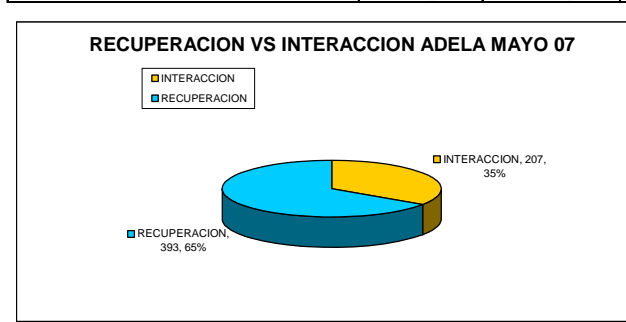

**RECUPERACIONES PERSONALES MAYO 2007**

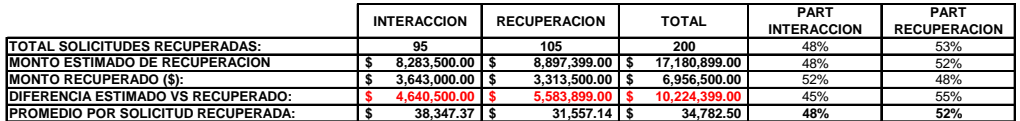

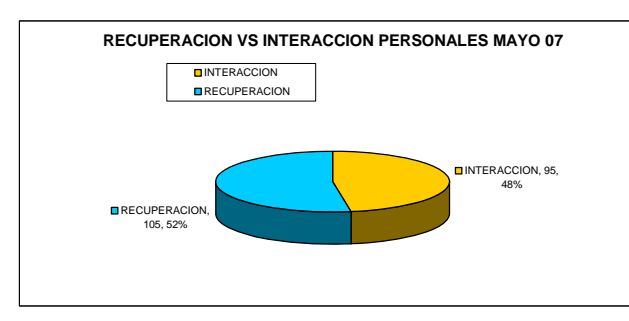

**GLOBAL MAYO 2007**

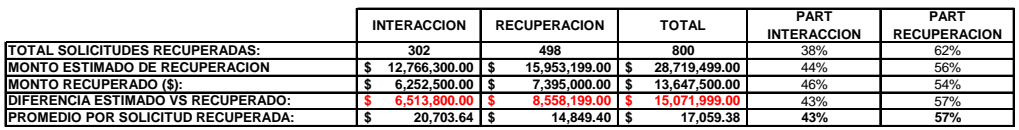

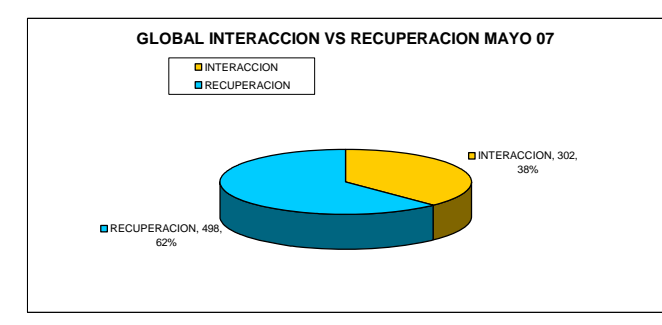

Este reporte presenta 3 vistas:

- $\checkmark$  Producto Adela
- $\checkmark$  Créditos Personales
- $\checkmark$  Global de las 2 áreas

La información que podemos observar es:

- $\checkmark$  Número de solicitudes recuperadas por Interacción con Sucursales por producto
- $\checkmark$  Número de solicitudes recaudadas por el área de Recuperación por producto
- $\checkmark$  Total de solicitudes recuperadas
- $\checkmark$  Monto estimado de recuperación
- $\checkmark$  Monto real recuperado
- $\checkmark$  Diferencia estimado vs. recuperado (área de oportunidad)
- $\checkmark$  Promedio de crédito por solicitud recuperada
- $\checkmark$  Porcentaje de participación de cada área

Toda esta información está segmentada por cada una de las áreas

Adicionalmente este monitoreo puede mostrar el detalle de las causas de declinación de las solicitudes recuperadas, lo que permite identificar las áreas de oportunidad de manera interna a fin de mejorar la labor realizada por el área, el reporte queda de la siguiente manera:

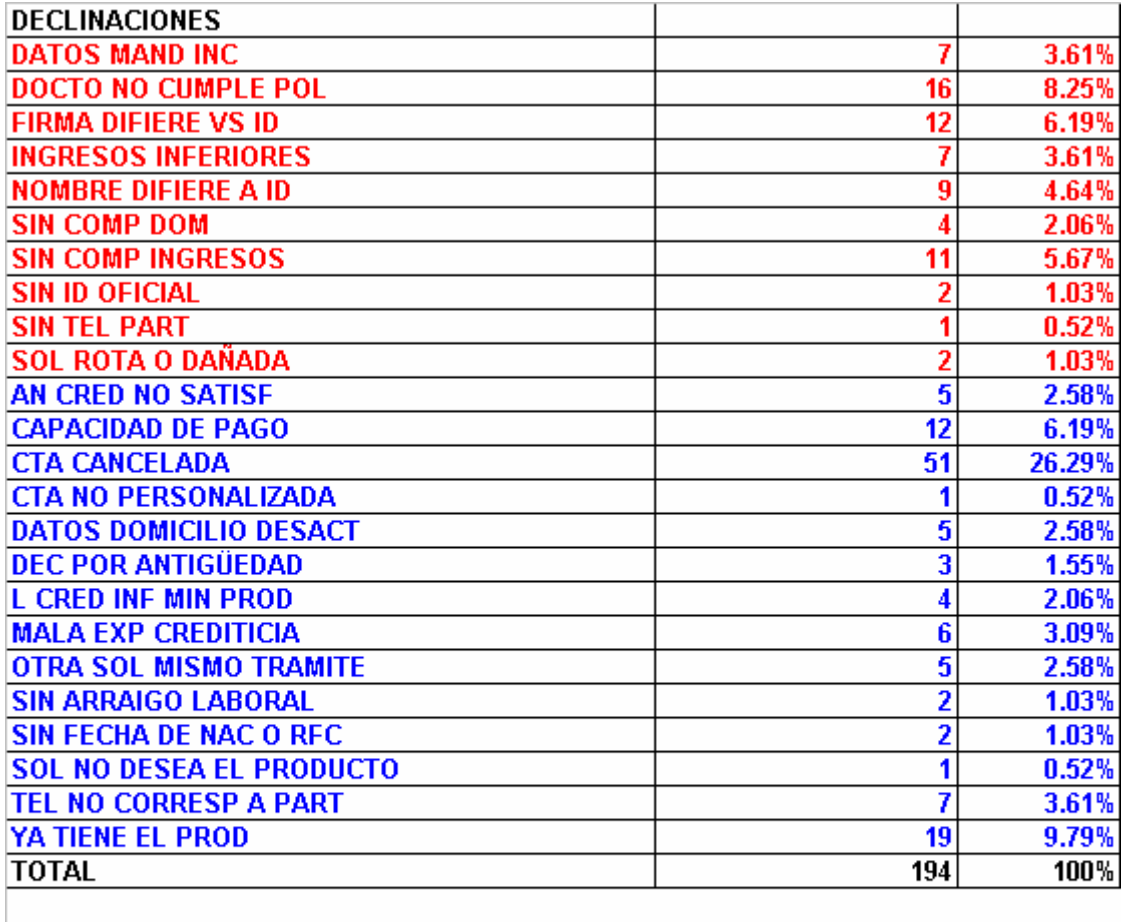

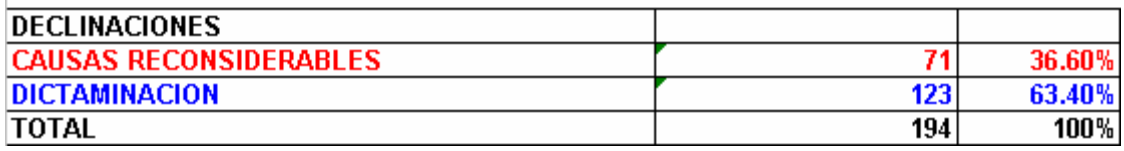

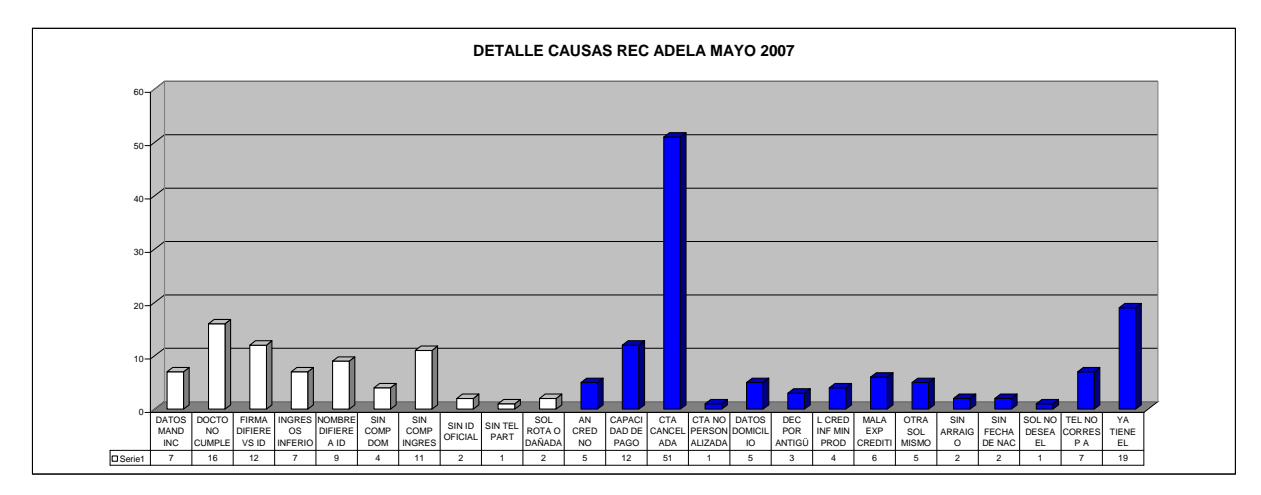

Las barras blancas muestran el área de oportunidad ya que son causas de declinación imputables a una mala recuperación, las barras obscuras son causas de declinación imputables al análisis crediticio realizado al cliente y la razón por la que no es sujeto de crédito.

Ventajas del Monitoreo:

- $\checkmark$  Permite tener identificada perfectamente la productividad del área en general.
- $\checkmark$  Permite segmentar la aportación de cada uno de los sectores que conforman la Mesa de Servicio
- $\checkmark$  Permite identificar la productividad de cada miembro del área en particular
- $\checkmark$  Muestra la aportación real traducida a pesos (\$) del área a la Dirección
- $\checkmark$  Identifica los errores que se están teniendo en el quehacer diario y permite dar seguimiento a fallas específicas.

### **CONCLUSION**

Todo proceso establecido en una organización es 100% perfectible por lo que solo es necesario darse el tiempo de analizar un poco el como se están haciendo las cosas actualmente y estar abierto a encontrar las áreas de oportunidad necesarias que nos permitan mejorar lo que existe actualmente.

Nuestro trabajo como administradores y miembros de una organización es aportar todo nuestro empeño, experiencia y conocimientos a la mejora continua de lo ya existente ya que hay ocasiones en las que solo hacemos las cosas de manera automática porque así han sido desde que entramos a la empresa, este principio aplica no solo desde el punto de vista corporativo sino personal debido a que siempre podemos mejorar lo que hacemos, solo hace falta la disposición necesaria para hacerlo.

El área de Interacción con Sucursales cuenta con un potencial muy grande el cual no se ha sabido explotar al 100%, asimismo su importancia no había sido mostrada ni valorada, el presente estudio demuestra su rentabilidad de manera por demás clara., un problema de la institución es que se trata de una empresa muy grande la cual resulta muy difícil de mover ya que la información tarda mucho en llegar a las personas adecuadas por diferentes circunstancias por lo que la comunicación es esencial no solo para esta sino para todas las organizaciones, de igual manera, al estar involucradas tantas personas y tantas áreas es muy difícil ponerse de acuerdo, por lo que el liderazgo toma un rol determinante al momento de la toma de decisiones la cual no debe ser de manera unilateral sino pensadas en el bien de todos los involucrados.

La experiencia obtenida en la realización de este trabajo fue de verdad enriquecedora tanto para mí como para la organización, ya que pude demostrar y revertir la idea de que el área solo representaba un gasto para la dirección y de que no se estaba obteniendo un beneficio real de la misma lo cual no era ni es así, por el contrario, las medidas y el análisis realizado redundarán en un beneficio económico para la organización ya que se están optimizando los recursos humanos y técnicos utilizados así como también se encaminó al área hacia un mejor rendimiento y aportación, este proyecto me permitió no solo cumplir con un requisito de titulación, sino que me benefició profesionalmente al poder combinar y demostrar los conocimientos obtenidos en la escuela a través de la experiencia para la definición de estrategias y mejora de procesos establecidos ya que a pesar de ser una organización tan grande, esta área no tenía desarrollado ningún tipo de manual y los controles que se llevaban eran demasiado simples, así como también se pudo mostrar lo que toda organización con fines de lucro persigue y tiene como meta principal: el beneficio económico, el cual es palpable de acuerdo a las evidencias mostradas espero que el presente trabajo pueda aportar algo favorable a todo el que tenga la oportunidad de leerlo en un futuro y que no solo sea un libro más que ocupe un lugar en un estante de alguna biblioteca.

### **BIBLIOGRAFIA BASICA**

- **Manual de Inducción a la Organización (Intranet)**
- **Manual de Crédito Activos de Consumo (Intranet)**
- **Normatividad Institucional (Intranet)**